# Bioconductor

## *Software for orchestrating highthroughput biological data analysis*

*Sean Davis, MD, PhD [@seandavis12](https://twitter.com/seandavis12)*

*<https://seandavi.github.io>*

**OPINION** 

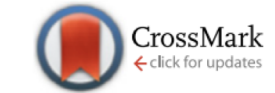

NOINHOC

## Opinion: Reproducible research can still be wrong: Adopting a prevention approach

#### Jeffrey T. Leek<sup>a,1</sup> and Roger D. Peng<sup>b</sup>

<sup>a</sup>Associate Professor of Biostatistics and Oncology and <sup>b</sup>Associate Professor of Biostatistics, Johns Hopkins University, Baltimore, MD

Reproducibility-the ability to recompute results—and replicability—the chances other experimenters will achieve a consistent result—are two foundational characteristics of successful scientific research. Consistent findings from independent investigators are the primary means by which scientific evidence accumulates for or against a hy-

been some very public failings of reproducibility across a range of disciplines from cancer genomics  $(3)$  to economics  $(4)$ , and the data for many publications have not been made publicly available, raising doubts about the quality of data analyses. Popular press articles have raised questions about the reproducibility of all scientific research (5), computational tools such as knitr, iPython notebook, LONI, and Galaxy (8) have simplified the process of distributing reproducible data analyses.

Unfortunately, the mere reproducibility of computational results is insufficient to address the replication crisis because even a reproducible analysis can suffer from many problems-confounding from omitted variables, poor study design, missing data-that threaten the validity and useful interpretation of the results. Although improving the reproducibility of research may increase the rate

Leek, Jeffrey T., and Roger D. Peng. 2015. https://doi.org/10.1073/pnas.1421412111

## **software**

## encodes

## knowledge

Reproducibility, the ability to recompute results, and replicability, the chances other experimenters will achieve a consistent result, are two foundational characteristics of successful scientific research...of late there has been a crisis of confidence among researchers worried about the rate at which studies are either reproducible or replicable. In order to maintain the integrity of science research and maintain the public's trust in science, the scientific community must ensure reproducibility and replicability by engaging in a more preventative approach that greatly expands data analysis education and routinely employs software tools.

Bioconductor is a large, NIH-funded open source software community dedicated to the analysis and comprehension of high throughput biological data.

## Bioconductor by the numbers

- Project started in 2002
- Built on and in R, the open source software platform for data science
	- An estimated 2,000,000 users worldwide
	- 14,376 contributed software libraries (like plugins)
	- Runs on laptops to the largest computer systems in the world
- More than 50,000 unique downloads per month
- More than 22,000 PubmedCentral citations
- Bioconductor Release: more than 2000 individual, biomedical and 'omic data science software packages
- Receiving submissions of 3-6 new packages *per week*
- Hundreds of active developers

A a4Base a4Classif a4Core a4Preproc a4Reporting ABAEnrichment ABarray ABSSeq acde aCGH ACME ADaCGH2 adSplit affxparser affy affycomp AffyCompatible affyContam affycoretools AffyExpress affylLM affyio affylmGUI affyPara aff ffyRNADegradation AGDEX agilp AgiMicroRna AIMS ALDEx2 Alleliclmbalance alpine alsace altcdfenvs AMOUNTAIN amplican ampliQueso AnalysisPageServer anamiR Anaguin AneuFinder ANF annaffy annmap annotate AnnotationDbi Annotatio nnotationFuncs AnnotationHub AnnotationHubData annotationTools annotatr anota anota2seg antiProfiles apComplex apeglm aroma ArrayExpress ArrayExpressHTS arrayMvout arrayQuality arrayQualityMetrics ArrayTools ArrayTV ARRmNo SGSCA ASpli ASSET ASSIGN ATACseqQC attract AUCell BaalChIP BAC bacon BADER BadRegionFinder BAGS ballgown bamsignals banocc basecallQC BaseSpaceR Basic4Cseq BASiCS BasicSTARRseq BatchQC BayesKnockdown BayesPeak baySeq BBCAn CRANK bcSeq beachmat beadarray beadarraySNP BeadDataPackR BEARscc BEAT BEclear bgafun BgeeDB BGmix bgx BHC BicARE BIFET BIGGR bigmelon bigmemoryExtras bioassayR Biobase biobroom bioCancer BiocCaseStudies BiocCheck BiocFile iocGenerics biocGraph BiocInstaller BioCor BiocParallel BiocSklearn BiocStvle biocViews BiocWorkflowTools bioDist biomaRt biomformat BioMVCClass bionwRCNS BioNet BioQC BioSeqClass biosigner Biostrings biosyd biotmle bioviz ima BLMA bnbc BPRMeth BRAIN BrainStars branchpointer bridge BridgeDbR BrowserViz BrowserVizDemo BSgenome bsseg BubbleTree BufferedMatrix BufferedMatrixMethods BUMHMM bumphunter BUS CAFE CAGEr CALIB CAMERA canceR cancerclas ancerMutationAnalysis CancerSubtypes CAnD caOmicsV Cardinal casper CATALYST Category categoryCompare CausalR cbaf ccmap CCPROMISE ccrepe cellbaseR cellGrowth cellHTS2 cellity CellMapper CellNOptR cellscape cellTree CEMiToo GHbase CGHcall cghMCR CGHnormaliter CGHregions ChAMP CHARGE charm ChemmineOB ChemmineR Chicago chimera chimeraviz ChlPanalyser ChlPComp chipenrich ChlPexoQual ChlPpeakAnno ChlPQC ChlPseeker chipseq ChlPseqR ChlPSeqSpike Ch hlPXpress chopsticks chroGPS chromDraw ChromHeatMap chromPlot chromstaR chromswitch chromVAR CHRONOS CINdex cisPath ClassifyR cleanUpdTSeq cleaver clippda clipper Clomial Clonality clonotypeR clst clstutils clustComp clust usterProfiler clusterSeq ClusterSignificance clusterStab CMA cn CNAnorm CNEr CNORdt CNORfeeder CNORfuzzy CNORode CNPBayes CNTools cnvGSA CNVPanelizer CNVrd2 CNVtools cobindR CoCiteStats codelink CODEX coexnet CoGAPS cogena MET COMPASS compcodeR compEpiTools CompGO ComplexHeatmap CONFESS ConsensusClusterPlus consensusOV consensusSeekeR contiBAIT conumee convert copa copynumber CopywriteR CoRegNet Cormotif CorMut CORREP coseq cosmiq COSNet Cou vEB CoverageView covRNA cpvSNP cqn CRImage CRISPRseek crisprseekplus CrispRVariants crImm crossmeta CSAR csaw CSSP ctc CTDquerier ctsGE cummeRbund customProDB CVE cycle cydar cytofkit cytolib CytoML dada2 dagLogo daMA DaMi ASC DBChIP dcGSA DChIPRep ddCt debrowser DECIPHER DEComplexDisease DeconRNASeq DEDS DeepBlueR deepSNV DEFormats DEGraph DEGreport DEGseq DelayedArray DelayedMatrixStats deltaGseg DeMAND DEP derfinder derfinderHelper derfin ESeg DESeg2 destiny DEsubs DEXSeg dexus DFP DiffBind diffGeneAnalysis diffHic DiffLogo difflogp diffuStats diggit Director DirichletMultinomial discordant dks DMCHMM DMRcaller DMRcate DMRforPairs DMRScan DNABarcodes DNAcop OQTL Doscheda DOSE drawProteins DRIMSeq DriverNet DropletUtils DrugVsDisease dSimer DSS DTA dualKS DupChecker dupRadar dyebias DynDoc EasyqpcR easyRNASeq EBarrays EBcoexpress EBImage EBSEA EBSeq EBSeqHMM ecolitk EDASeq EDD dgeR eegc EGAD EGSEA eiR eisa ELBOW ELMER EMDomics EmpiricalBrownsMethod ENCODExplorer ENmix EnrichedHeatmap EnrichmentBrowser ensembldb ensemblVEP ENVISIONQuery EpiDISH epigenomix epiNEM epivizr epivizrChart epivizrData e oivizrStandalone erccdashboard erma esATAC esetVis eudysbiome EventPointer ExiMiR exomeCopy exomePeak ExperimentHub ExperimentHubData explorase ExpressionAtlas ExpressionView fabia facopy factDesign FamAgg farms fastLiquid rame FEM ffpe FGNet fgsea FindMyFriends FISHalyseR FitHiC flagme flipflop flowAl flowBeads flowBin flowcatchR flowCHIC flowCL flowClean flowClust flowCore flowCyBar flowDensity flowFit flowFP flowMap flowMatch flowMeans fl wQ flowQB FlowRepositoryR FlowSOM flowStats flowTime flowTrans flowType flowUtils flowViz flowVor May VS flowWorkspace fmcsR focalCall FourCSeq FRGEpistasis frma frmaTools FunChIP FunciSNP funtooNorm GA4GHclient GA4GHshiny arfield gaucho gcapc gcatest gCMAP gCMAPWeb gCrisprTools gcrma GDCRNATools gdsfmt geecc GEM genArise genbankr GeneAnswers geneAttribution GeneBreak geneClassifiers GeneExpressionSignature genefilter genefu GeneGA GeneGeneI eneNetworkBuilder GeneOverlap geneplast geneplotter geneRecommender GeneRegionScan geneRxCluster GeneSelectMMD GeneSelector GENESIS geNetClassifier GeneticsDesign GeneticsPed geneXtendeR GENIE3 genoCN GenoGAM genomation Ge enomeInfoDb genomeIntervals genomes GenomicAlignments GenomicDataCommons GenomicFeatures GenomicFiles GenomicInteractions GenomicRanges GenomicScores GenomicTuples Genominator genoset genotypeeval genphen GenRank GenVisR G EOquery GEOsubmission gep2pep gespeR GEWIST GGBase ggbio ggcyto GGtools ggtree girafe GISPA GLAD Glimma GlobalAncova globalSeg globaltest gmapR GMRP GOexpress GOfuncR GOFunction GoogleGenomics GOpro goProfiles GOSemSim gos STAG GOstats GOsummaries GOTHiC goTools gpls gprege gQTLBase gQTLstats graph GraphAlignment GraphAT graphite GraphPAC GRENITS GreyListChIP GRmetrics groHMM GRridge GSALightning GSAR GSCA GSEABase GSEAIm gsean GSReg GSRI GS UIDEseq Guitar Gviz gwascat GWASTools h5vc hapFabia Harman Harshlight HDF5Array HDTD heatmaps Heatplus HelloRanges HELP HEM hiAnnotator HIBAG HiCcompare hicrep hierGWAS HilbertCurve HilbertVis HilbertVisGUI hiReadsProcesso MMcopy hopach hpar HTqPCR HTSanalyzeR HTSeqGenie htSeqTools HTSFilter HybridMTest hyperdraw hyperqraph iASeq iBBiG ibh iBMQ iCARE Icens iCheck iChip iClusterPlus iCOBRA ideal IdeoViz idiogram IdMappingAnalysis IdMappingRet nageHTS IMAS Imetagene ImmuneSpaceR immunoClust IMPCdata ImpulseDE ImpulseDE2 impute InPAS INPower INSPEcT intansv InteractionSet interactiveDisplay interactiveDisplayBase IntEREst InterMineR IntramiRExploreR inveRsion ION sSpatialFeatures iSeq isobar IsoformSwitchAnalyzeR IsoGeneGUI ISoLDE isomiRs ITALICS iterativeBMA iterativeBMAsurv iterClust IVAS ivygapSE IWTomics JASPAR2018 joda JunctionSeq karyoploteR KCsmart kebabs KEGGgraph KEGGlincs EGGREST kimod lapmix LBE ldblock LEA LedPred les Ifa limma limmaGUI LINC LineagePulse Linnorm LiquidAssociation Imdme LMGene LOBSTAHS loci2path logicFS logitT Logolas lol LOLA LowMACA LPE LPEadj lpNet lpsymphony lumi LVSmi 3Drop maanova macat maCorrPlot made4 MADSEQ maftools MAGeCKFlute maigesPack MAIT makecdfenv MANOR manta MantelCorr mAPKL maPredictDSC mapscape marray maSigPro maskBAD MassArray massiR MassSpecWavelet MAST matchBox MatrixRi axContrastProjection MBAmethyl MBASED MBCB mBPCR MBttest mcaGUI MCbiclust MCRestimate mCSEA mdgsa mdgc MEAL MeasurementError MEDIPS MEDME MEIGOR MergeMaid Mergeomics MeSHDbi meshes meshr messina metaArray Metab metabomxtr etaboSignal metaCCA MetaCyto metagene metagenomeFeatures metagenomeSeq metahdep metaMS MetaNeighbor metaSeq metaseqR metavizr MetCirc methimpute methInheritSim MethPed MethTargetedNGS methVisual methyAnalysis MethylAid met ethylKit MethylMix methylMnM methylPipe MethylSeekR methylumi methyvim mfa Mfuzz MGFM MGFR mgsa MiChip microbiome microRNA MIGSA mimager MIMOSA MinelCA minet minfi MinimumDistance MiPP MIRA MiRaGE miRBaseConverter miRcomp iRLAB miRmine miRNAmeConverter miRNApath miRNAtap miRsponge Mirsynergy missMethyl mitoODE MLInterfaces MLP MLSeg MMDiff2 MmPalateMiRNA MODA mogsa monocle MoonlightR MoPS mosaics motifbreakR motifcounter MotifDb motifmatchr otifStack MotIV MPFE mpra mQTL msa msqbsR MSGFqui MSGFplus msmsEDA msmsTests MSnbase MSnID msPurity MSstats Mulcom MultiAssayExperiment multiClust MultiDataSet MultiMed multiMiR multiOmicsViz multiscan multtest muscle Muta vGST MWASTools mygene myvariant mzID mzR NADfinder NanoStringDiff NanoStringQCPro NarrowPeaks ncdfFlow NCIgraph ndexr nem netbenchmark netbiov nethet NetPathMiner netprioR netReg netresponse NetSAM networkBMA NGScopy nnNor ormalize450K NormaPCR normr npGSEA NTW nucleoSim nucleR nudge NuPoP occugene OCplus odseg OGSA oligo oligoClasses OLIN OLINgui omicade4 OmicCircos omicplotR omicRexposome OmicsMarkeR omicsPrint Onassis oncomix OncoScore On neSENSE ontoCAT ontoProc openCyto openPrimeR openPrimeRui OperaMate oposSOM oppar OPWeight OrderedList Organism OrganismDbi OSAT Oscope OTUbase OutlierD PAA PADOG paircompviz pandaR panelcn PAnnBuilder panp PANR PanVizGene arglms parody Path2PPI pathifier PathNet PathoStat pathprint pathRender pathVar pathview PathwaySplice paxtoolsr Pbase pbcmc pcaExplorer pcaGoPromoter pcaMethods PCAN pcot2 PCpheno pcxn pdInfoBuilder PECA pepStat pepXMLTab harmacoGx phenoDist phenopath phenoTest PhenStat philr phosphonormalizer phyloseq Pi piano pickgene PICS Pigengene PING pint pkgDepTools plateCore plethy plgem plier PLPE plrs plw pmm podkat pogos polyester Polyfit POST PP REDA predictionet preprocessCore Prize proBAMr PROcess procoil ProCoNA proFIA profileScoreDist progeny pRoloc pRolocGUI PROMISE PROPER PROPS Prostar prot2D proteinProfiles ProteomicsAnnotationHubData proteoQC ProtGenerics sygenet2r puma PureCN pvac pvca Pviz PWMEnrich pwOmics qcmetrics QDNAseq qpcrNorm qpgraph qrqc qsea QUALIFIER quantro quantsmooth QuartPAC QuasR QuaternaryProd QUBIC qusage qvalue R3CPET r3Cseq R453Plus1Toolbox R4RNA Ragge ma RamiGO ramwas randPack RankProd RareVariantVis Rariant RbcBook1 RBGL RBioinf rBiopaxParser RBM Rbowtie Rbowtie2 rbsurv Rcade RCAS RCASPAR rcellminer rCGH Rchemcpp RchyOptimyx RcisTarget Rcpi RCy3 RCyjs RDAVIDWebService DRToolbox ReactomePA readat ReadqPCR reb recount recoup RedeR REDseq RefNet RefPlus regioneR regionReport regsplice REMP Repitools ReportingTools ReQON restfulSE rexposome rfPred rGADEM RGalaxy RGMQL RGraph2is Rgraphviz rG df5 rhdf5client Rhdf5lib Rhtslib rHVDM RiboProfiling riboSegR RImmPort Ringo RIPSeeker Risa RITAN RIVER RJMCMCNucleosomes RLMM Rmagpie RMassBank rMAT RmiR RNAinteract RNAither RNAprobR rnaseqcomp rnaSegMap RNASeqF nBeads Rnits roar ROC Roleswitch rols roma ROntoTools ropls ROTS RPA RProtoBufLib RpsiXML rpx Rqc rqt rqubic rRDP RRHO Rsamtools rsbml rSFFreader Rsubread RSVSim rTANDEM RTCA RTCGA RTCGA TOGIbox RTN RTNduals RTNsurvival RT treemix rTRM rTRMui runibic RUVcorr RUVnormalize RUVSeq RVS S4Vectors safe sagenhaft SAGx samExploreR sampleClassifier SamSPECTRAL sangersegR SANTA sapFinder savR SBMLR SC3 Scale4C SCAN scater scDD scde scFeatureFilter scf

## **Capabilities**

Bioconductor supports all phases of the biomedical data science workflow

- Specialized data import and export
- Data management leveraging FAIR data principles
- Data integration and interpretation, including access to millions of "public" datasets
- Context-specific analysis and statistics
- Visualization and publicationquality plotting
- Efficiency and reproducibility (human in the loop), even at scale
- Reproducible, literate reporting

- *Discoverable*
- Installable
- Reliable
- Documented
- Supported
- Integrated
- Connected
- Scalable
- State-of-the-art
- Community-driven

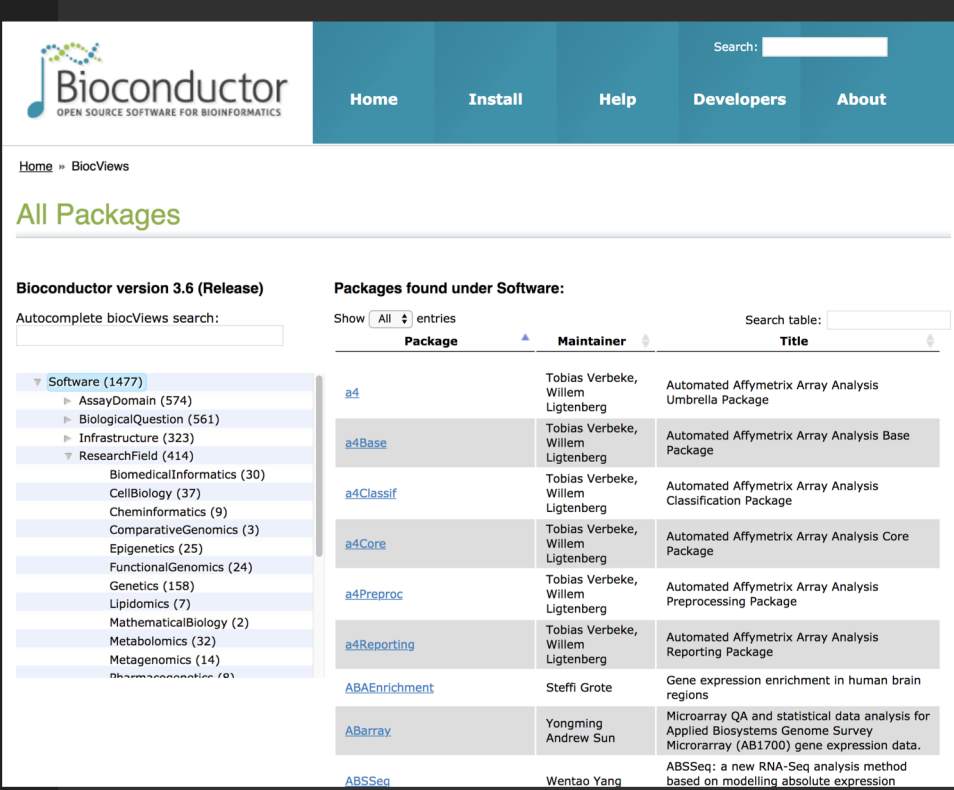

- Discoverable
- *Installable*
- Reliable
- Documented
- **Supported**
- **Integrated**
- Connected
- Scalable
- State-of-the-art
- Community-driven

#### **GEOquery**

downloads top 5% posts  $10/1/3/1$  in Bioc 12 years platforms a

build ok

#### DOI: 10.18129/B9.bioc.GEOquery

#### Get data from NCBI Gene Expression Omnibus (GEO)

Bioconductor version: Release (3.6)

The NCBI Gene Expression Omnibus (GEO) is a public repository of microarray data. Given the rich and varied nature of this resource, it is only natural to want to apply BioConductor tools to these data. GEO query is the bridge between GEO and BioConductor.

Author: Sean Davis <sdavis2 at mail.nih.gov>

Maintainer: Sean Davis <sdavis2 at mail.nih.gov>

Citation (from within R, enter citation("GEOquery")):

Davis S and Meltzer P (2007). "GEOquery: a bridge between the Gene Expression Omnibus (GEO) and BioConductor." Bioinformatics, 14, pp. 1846-1847.

#### **Installation**

To install this package, start R and enter:

## try http:// if https:// URLs are not supported source("https://bioconductor.org/biocLite.R") biocLite("GEOquery")

- Discoverable
- Installable
- *Reliable*
- Documented
- Supported
- Integrated
- Connected
- Scalable
- State-of-the-art
- Community-driven

#### Multiple platform build/check report for BioC 3.7

This page was generated on 2018-04-25 10:00:03 -0400 (Wed, 25 Apr 2018).

#### ait loa Snapshot Date: 2018-04-24 16:45:31 -0400 (Tue, 24 Apr 2018)

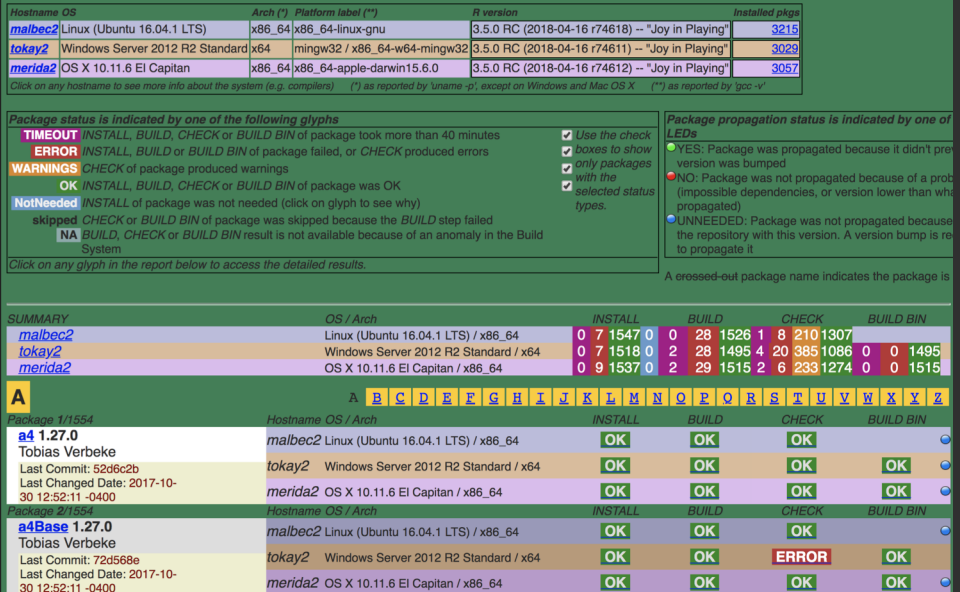

- Discoverable
- **Installable**
- **Reliable**
- *Documented*
- **Supported**
- **Integrated**
- Connected
- **Scalable**
- State-of-the-art
- Community-driven

#### **The GenomicDataCommons Package**

**Sean Davis & Martin Morgan** 

Monday, October 30, 2017

#### **Abstract**

The National Cancer Institute (NCI) has established the Genomic Data Commons (GDC). The GDC provides the cancer research community with an open and unified repository for sharing and accessing data across numerous cancer studies and projects via a high-performance data transfer and query infrastructure. The GenomicDataCommons Bioconductor package provides basic infrastructure for querying, accessing, and mining genomic datasets available from the GDC. We expect that the Bioconductor developer and the larger bioinformatics communities will build on the GenomicDataCommons package to add higher-level functionality and expose cancer genomics data to the plethora of state-of-the-art bioinformatics methods available in Bioconductor.

#### **Contents**

1 What is the GDC? 2 Quickstart 2.1 Installation 2.2 Check basic functionality 2.3 Find data 2.4 Download data 2.5 Metadata queries 3 Usage 3.1 Querying metadata 3.1.1 Creating a query 3.1.2 Retrieving results 3.1.3 Fields and Values 3.1.4 Facets and aggregation 3.1.5 Filtering 3.2 Authentication 3.3 Datafile access and download

- Discoverable
- Installable
- Reliable
- Documented
- *Supported*
- Integrated
- Connected
- Scalable
- State-of-the-art
- Community-driven

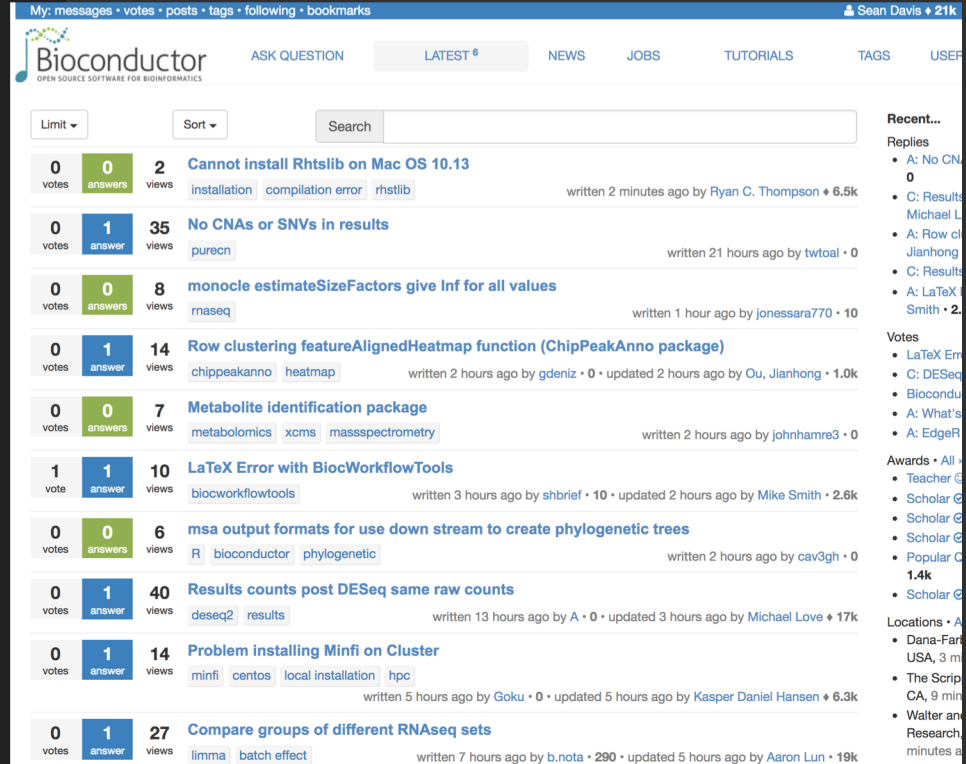

- Discoverable
- Installable
- Reliable
- Documented
- Supported
- *Integrated*
- Connected
- Scalable
- State-of-the-art
- Community-driven

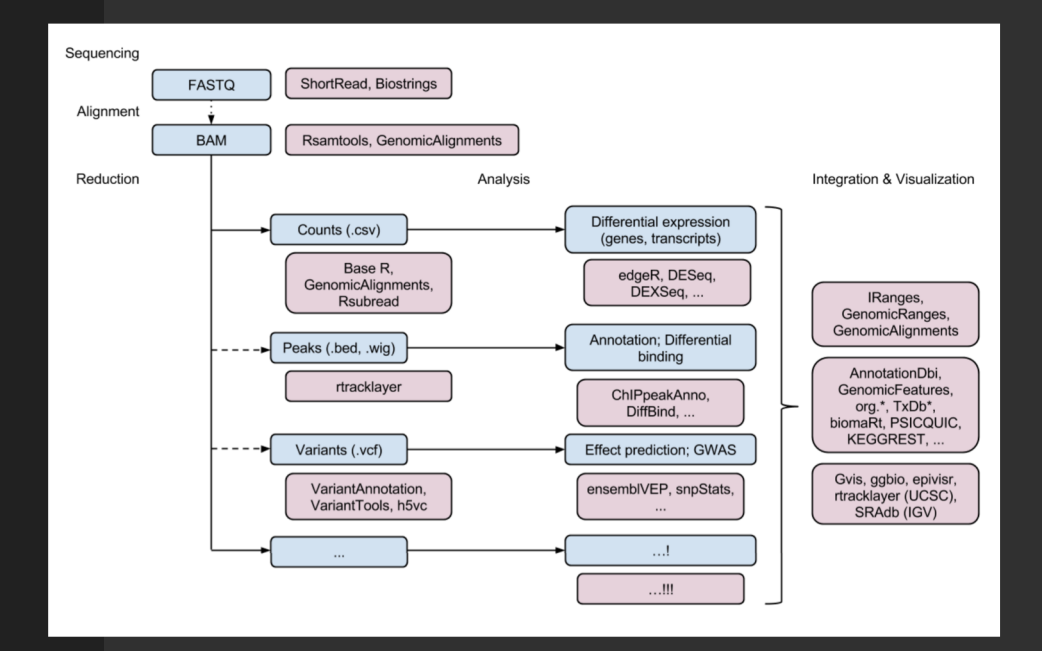

- Discoverable
- Installable
- Reliable
- Documented
- Supported
- Integrated
- *Connected*
- Scalable
- State-of-the-art
- Community-driven

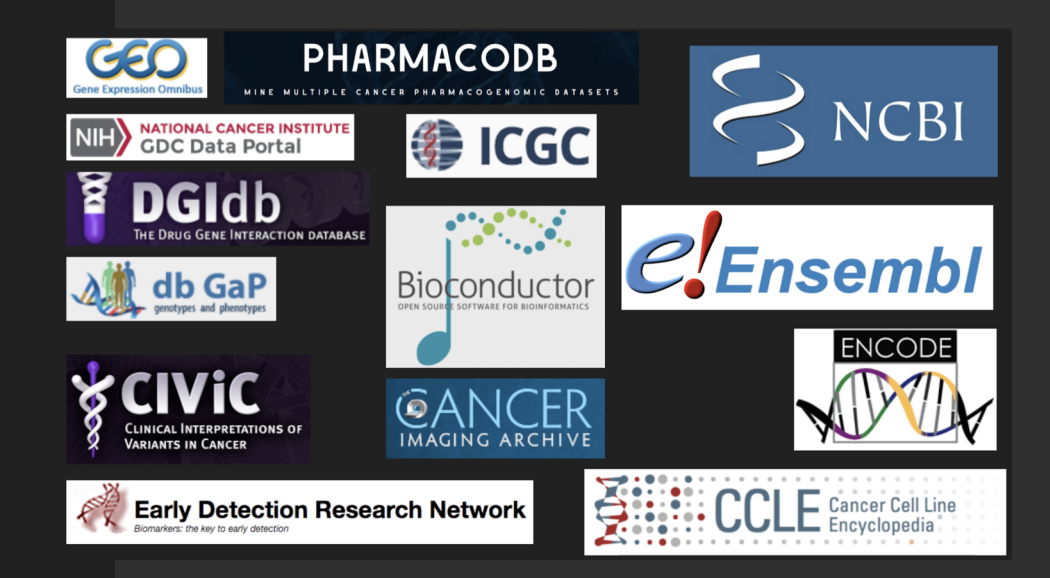

- Discoverable
- Installable
- Reliable
- Documented
- **Supported**
- Integrated
- Connected
- *Scalable*
- State-of-the-art
- Community-driven

#### **BiocParallel**

downloads top 5% posts  $12/0.8/1/3$  in Bioc 4.5 years platforms al

build timeout

#### DOI: 10.18129/B9.bioc.BiocParallel 1

Bioconductor facilities for parallel evaluation

Bioconductor version: Release (3.6)

This package provides modified versions and novel implementation of functions for parallel evaluation, tailored to use with Bioconductor objects.

Author: Bioconductor Package Maintainer [cre], Martin Morgan [aut], Valerie Obenchain [aut], Michel Lang [aut], Ryan Thompson [aut]

Maintainer: Bioconductor Package Maintainer <maintainer at bioconductor.org>

Citation (from within R, enter citation("BiocParallel")):

Morgan M, Obenchain V, Lang M and Thompson R (2017). BiocParallel: Bioconductor facilities for parallel evaluation. R package version 1.12.0, https://github.com/Bioconductor/BiocParallel.

#### **Installation**

To install this package, start R and enter:

## try http:// if https:// URLs are not supported source("https://bioconductor.org/biocLite.R") biocLite("BiocParallel")

- Discoverable
- **Installable**
- **Reliable**
- **Documented**
- **Supported**
- **Integrated**
- **Connected**
- **Scalable**
- *State-of-the-art*
- Community-driven

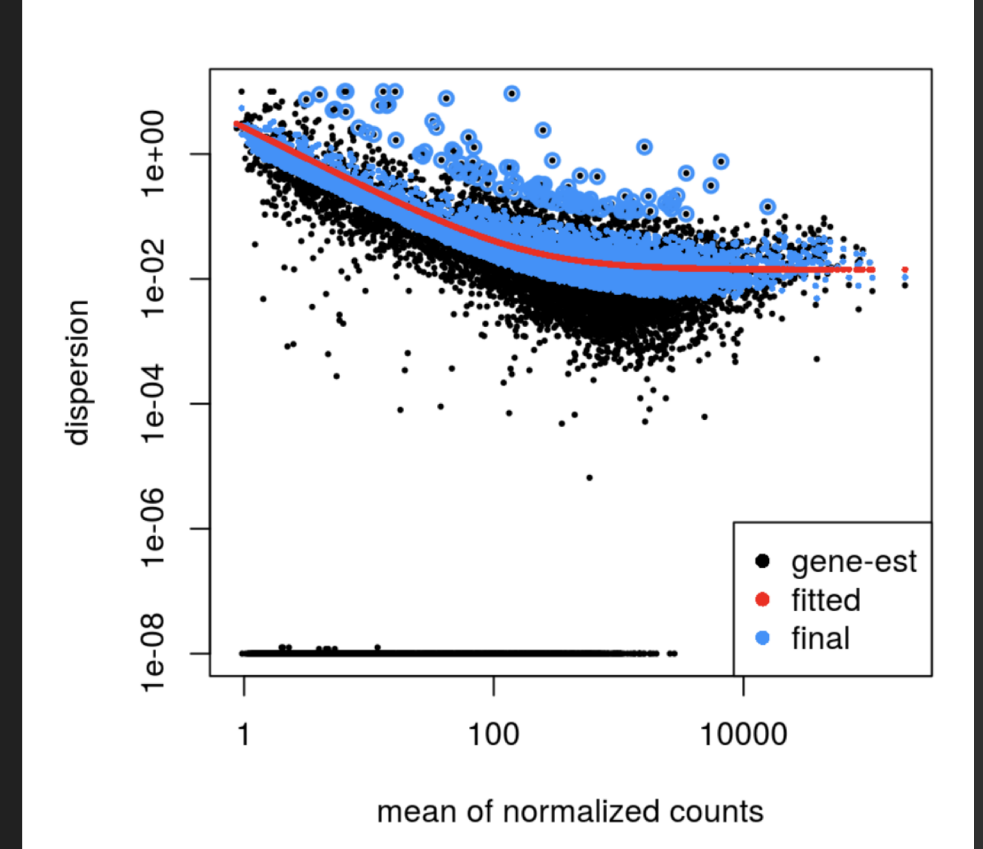

- Discoverable
- Installable
- Reliable
- Documented
- Supported
- Integrated
- Connected
- Scalable
- State-of-the-art
- *Community-driven*

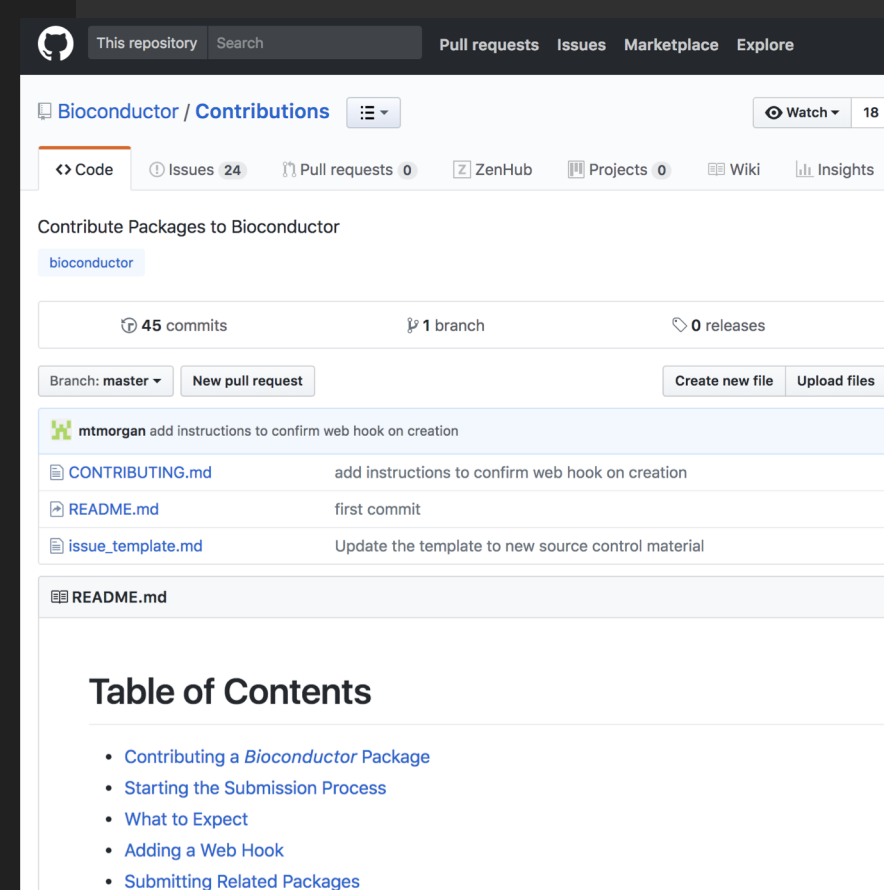

- Additional Actions
- Resources

#### **Contributing a Bioconductor Package**

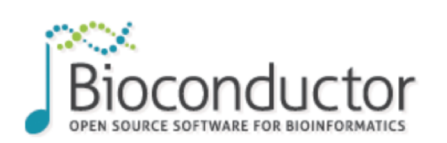

**Home** 

**Install** 

**Help** 

**Developers** 

Search:

Home » Developers » Packages: New Submissions

#### **Package Submission**

- Introduction
- Checklist
- Submission
- Review Process
- Additional Support

#### Introduction

#### **Bioconductor Packages should**

- Address areas of high-throughput genomic analysis where Bioconductor already makes significant contributions, e.g., sequencing, expression and other microarrays, flow cytometry, mass spectrometry, image analysis; see biocViews.
- Interoperate with other Bioconductor packages, re-using common data structures (S4 classes and methods) and existing infrastructure (e.g., rtracklayer::import() for input of common genomic files).
- Adopt software best practices that enable reproducible research and use, such as full documentation and vignettes (including fully evaluated code) as well as commitment to long-term user support through the Bioconductor support site.

### Core value: open and engaged

Source Code & Build Reports »

**About** 

Source code is stored in Git.

Software packages are built and checked nightly. Build reports:

 $-$  All

- Release
- Development
- Package Download Statistics

#### Development Version »

Bioconductor packages under development:

- Analysis software packages.
- · Annotation packages
- · Illustrative experiment data packages

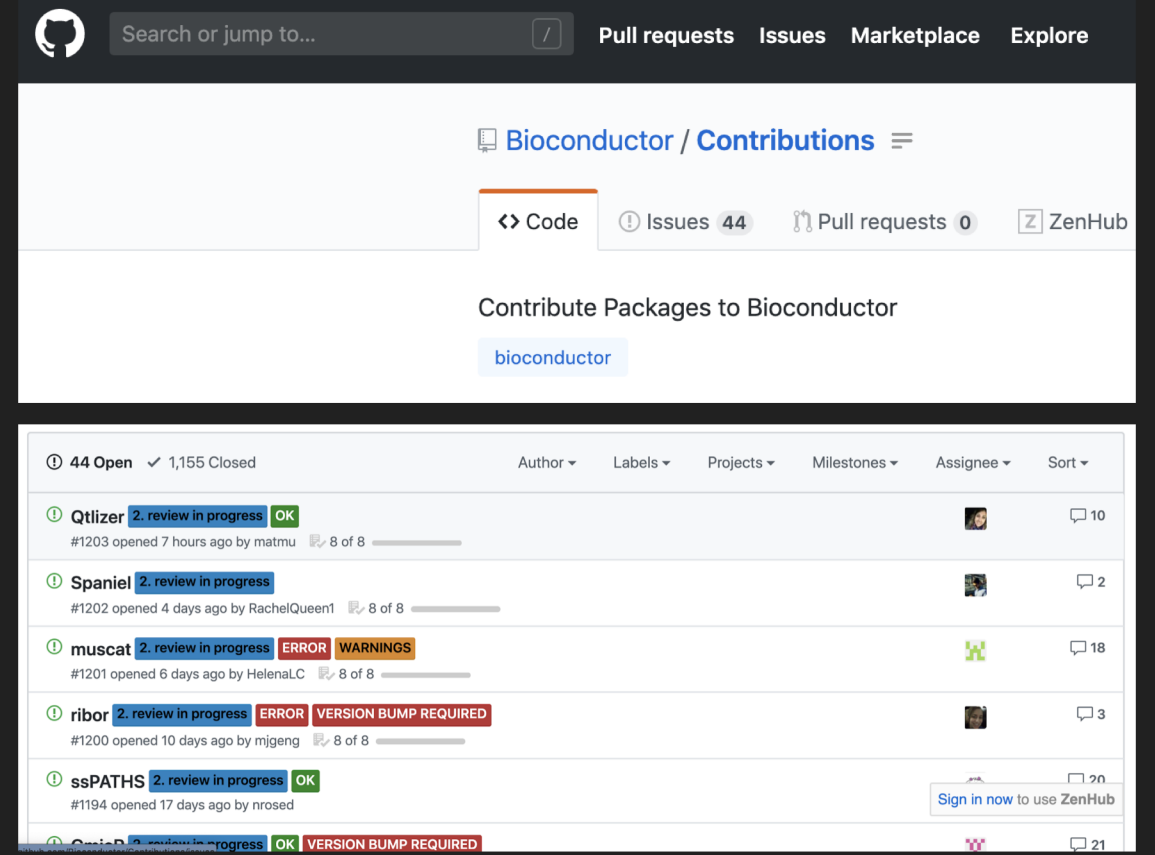

### Bioconductor Contributions

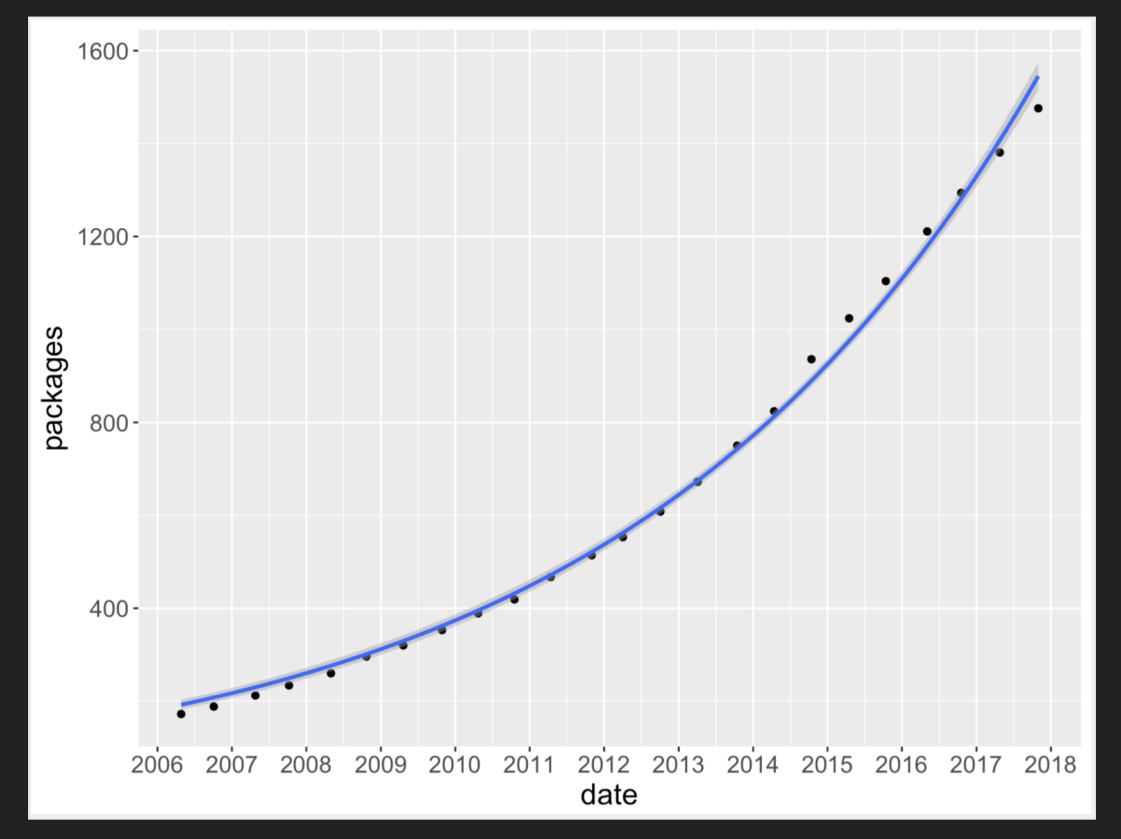

### *Core Value:* Reproducible research

- Recognize complexity in highthroughput biological data
- Version control everything
- Continuous testing and integration
- Text-based workflow (no GUI)
- Literate programming approaches and documentation
- Education on tooling
- Numerous mechanisms for FAIR data sharing

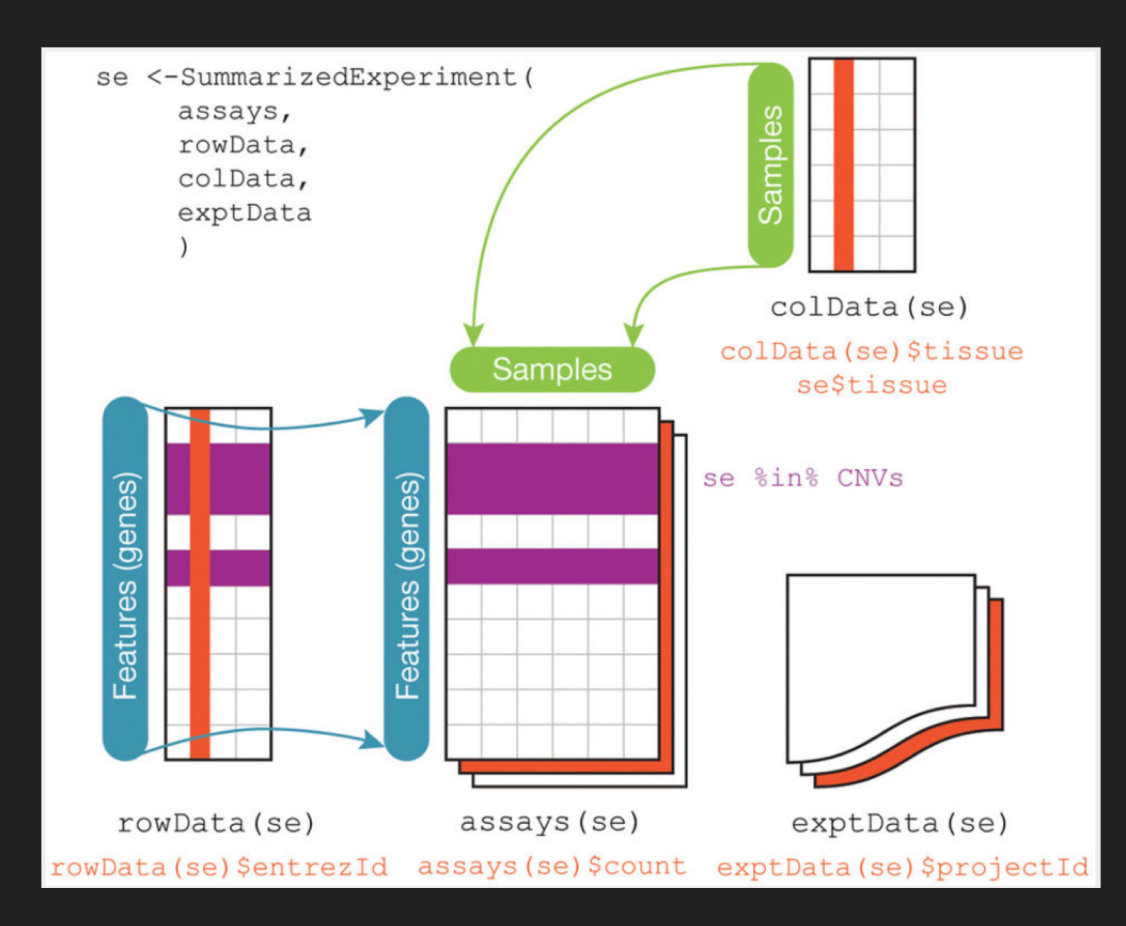

## Not just analysis packages

- AnnotationHub: More than 30,000 curated public reference datasets
	- ENCODE
	- UCSC tracks
	- Organism databases for dozens of species
- ExperimentHub: User-submitted, curated data, code, documentation
	- CuratedTCGAData
	- CuratedMetagenomicsData
- Microarray annotation resources (more than 100 platforms, standardized)
- API access to dozens of cancer and biological databases

## For free: versioning, information provenance, FAIR, marketing, interoperability across the project

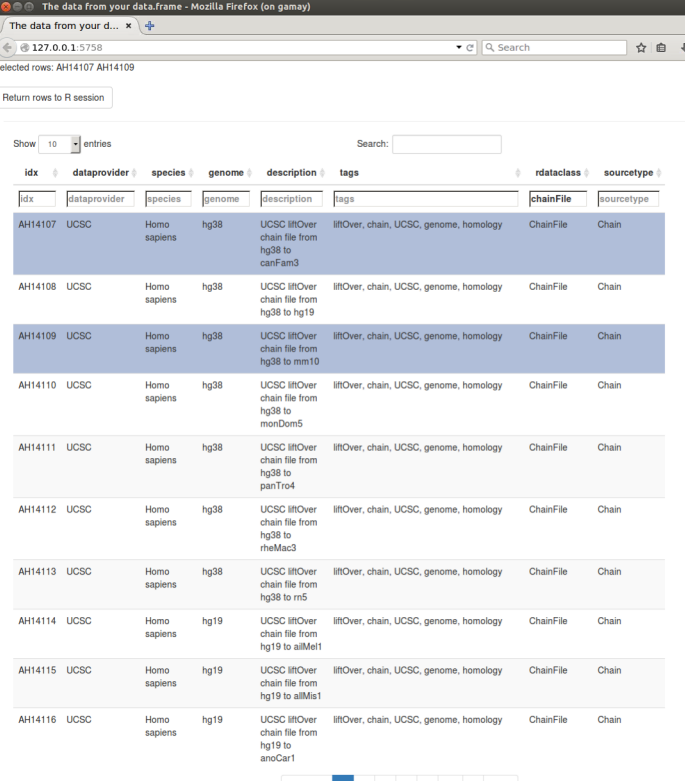

Showing 1 to 10 of 1,113 entries (filtered from 19,268 total entries Previous 1 2 3 4 5 ... 8 Next

### *AnnotationHub*

dm <- query(ah, c("ChainFile", "UCSC", "Drosophila melanogaster"))  $dm$ 

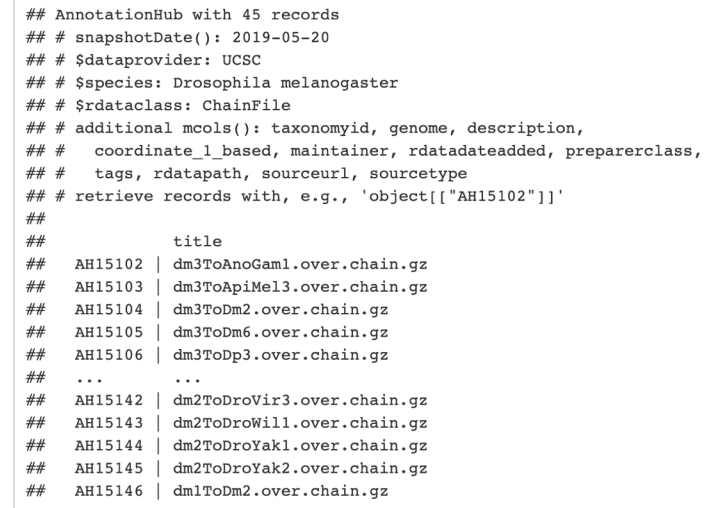

 $\hat{\pi}$   $\theta$   $\equiv$ 

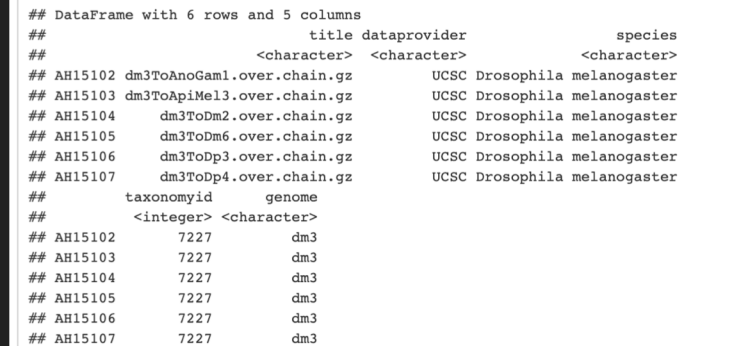

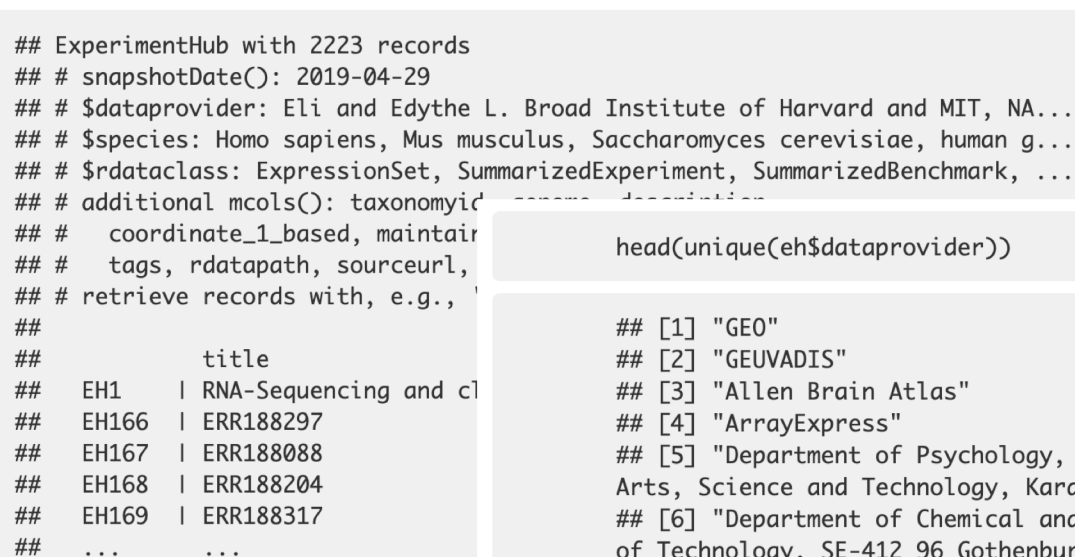

head(unique(eh\$dataprovider))

وبالمراقب والمتواصل والمستحدث

I Institute of Harvard and MIT, NA... Saccharomyces cerevisiae, human q...

## [1] "GEO" ## [2] "GEUVADIS" ## [3] "Allen Brain Atlas" ## [4] "ArrayExpress" ## [5] "Department of Psychology, Abdul Haq Campus, Federal Urdu University for Arts, Science and Technology, Karachi, Pakistan. shahiq\_psy@yahoo.com" ## [6] "Department of Chemical and Biological Engineering, Chalmers University of Technology, SE-412 96 Gothenburg, Sweden."

In the same way, you can also see data from different species inside the hub by looking at the contents of species like this:

head(unique(eh\$species))

"Mus musculus" ## [1] "Homo sapiens" ## [3] "Mus musculus (E18 mice)" NA ## [5] "Rattus norvegicus" "human gut metagenome"

**ExperimentHub** 

. . .

##

##

##

##

##

 $\cdots$ 

EH2539 | LAML\_GISTIC\_Peaks-201

EH2540 | LAML\_GISTIC\_Threshold

EH2541 | SKCM\_GISTIC\_AllByGene

EH2542 | SKCM\_GISTIC\_Peaks-201

EH2543 | SKCM\_GISTIC\_Threshold

### **Creating An ExperimentHub Package**

#### **Valerie Obenchain and Lori Shepherd**

Modified: November 2017. Compiled: 02 May 2019

#### **Contents**

#### 1 Overview

2 New resources

2.1 Notify Bioconductor team member

2.2 Building the data experiment package

2.3 Data objects

2.4 Metadata

2.5 Package review

3 Add additional resources

4 Bug fixes

4.1 Update the resource

4.2 Update the metadata

5 Remove resources

6 Uploading Data to S3

7 Validating

8 Example metadata.csv file and more information

### *Core value*: reuse and interoperability

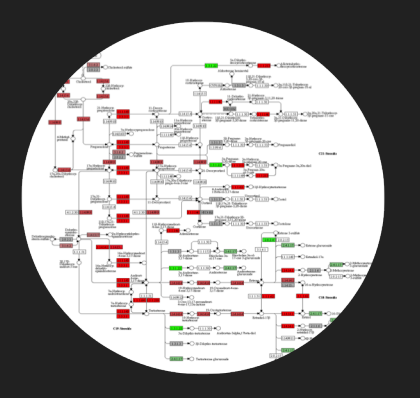

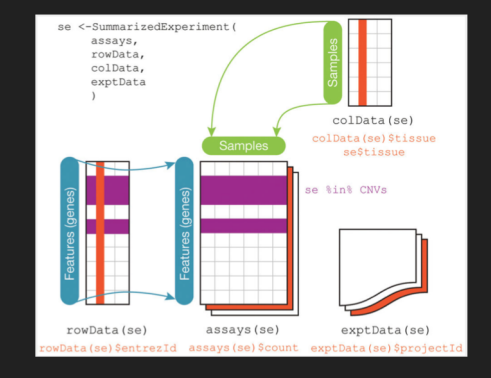

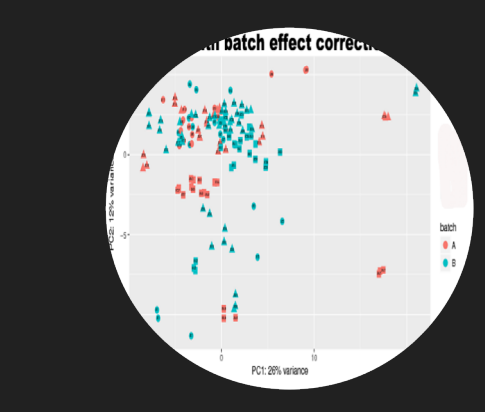

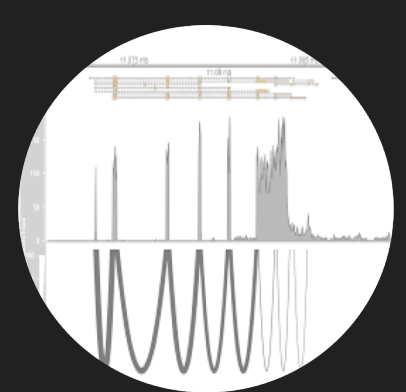

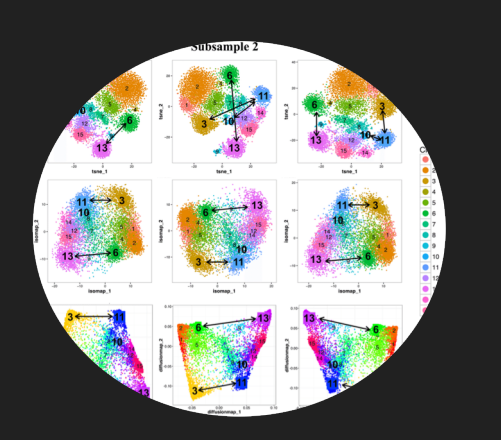

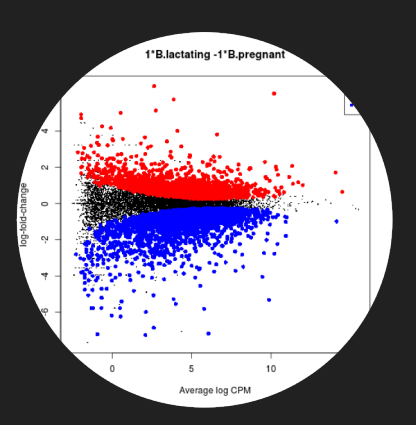

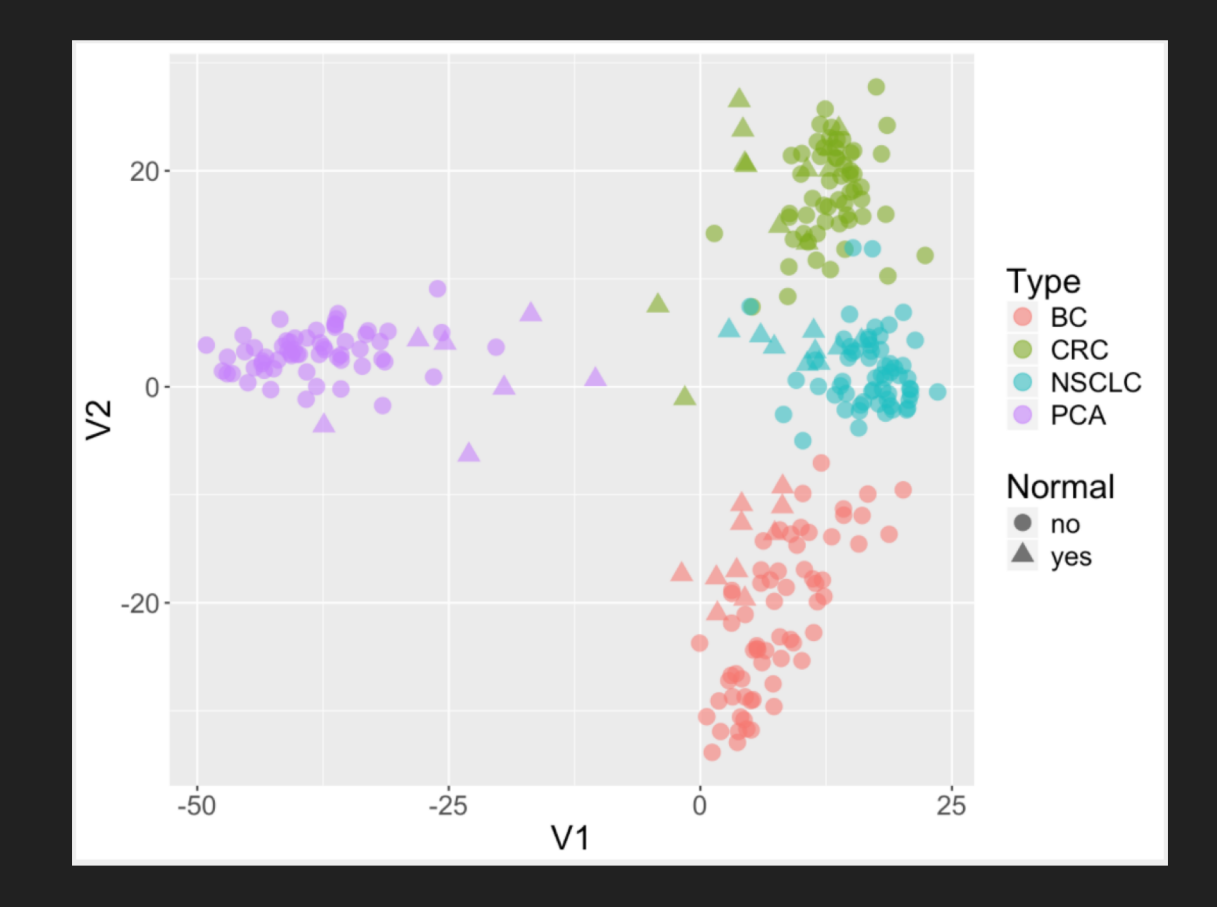

Example: PCA plot from public data (10 lines of code)

<https://www.ncbi.nlm.nih.gov/geo/query/acc.cgi?acc=GSE103512>

#### Filter gene expression by variance to find most informative genes.

 $sds = apply(exprs(gse), 1, sd)$  $dat = express(gse)[order(sds, decreasing = TRUE)[1:500],]$ 

### Perform multidimensional scaling and prepare for plotting.

```
mdsvals = cmdscale(dist(t(data)))mdsvals = as.data.frame(mdsvals)
mdsvals$Type=factor(pData(gse)[, 'cancer type:chl'])
mdsvals$Normal = factor(pData(qse)[, 'normal:ch1']
```
#### And do the plot.

```
library(qqplot2)
ggplot(mdsvals, aes(x=V1, y=V2, shape=Normal, color=Type)) +geom point(size=4, alpha=0.6) + theme(text=element text(size = 18))
```
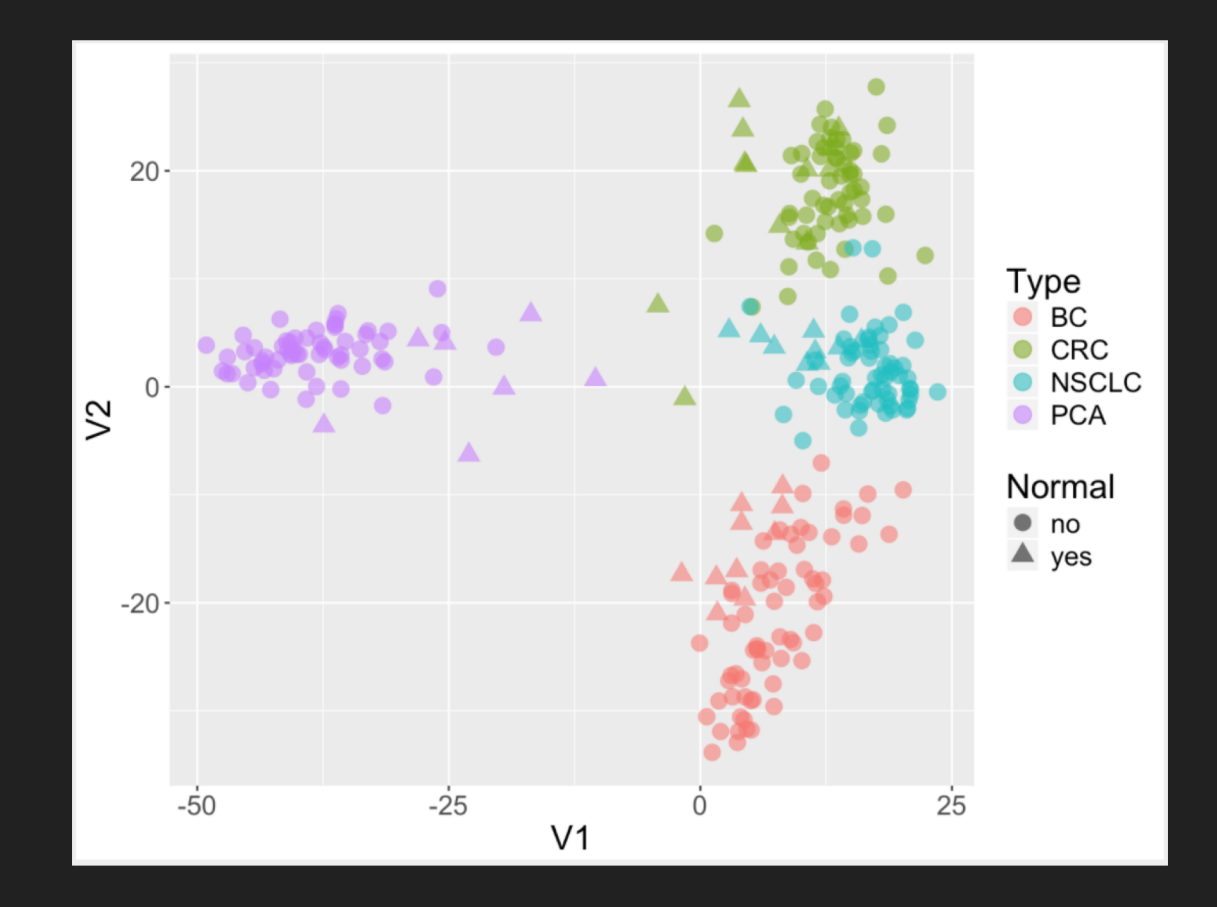

Example: PCA plot from public data (10 lines of code)

<https://www.ncbi.nlm.nih.gov/geo/query/acc.cgi?acc=GSE103512>

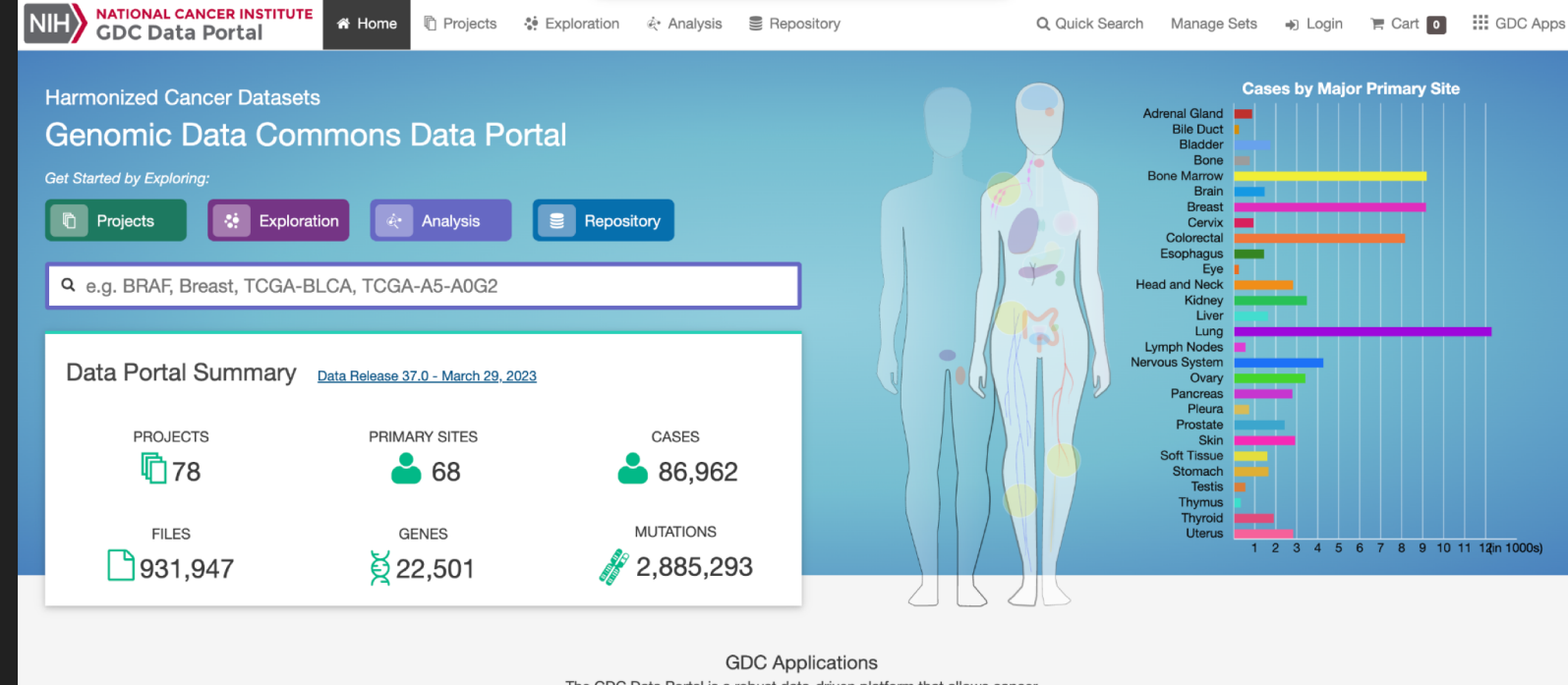

The GDC Data Portal is a robust data-driven platform that allows cancer researchers and bioinformaticians to search and download cancer data for analysis. The GDC applications include:

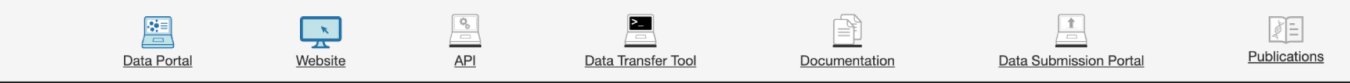

#### GDC Data Portal

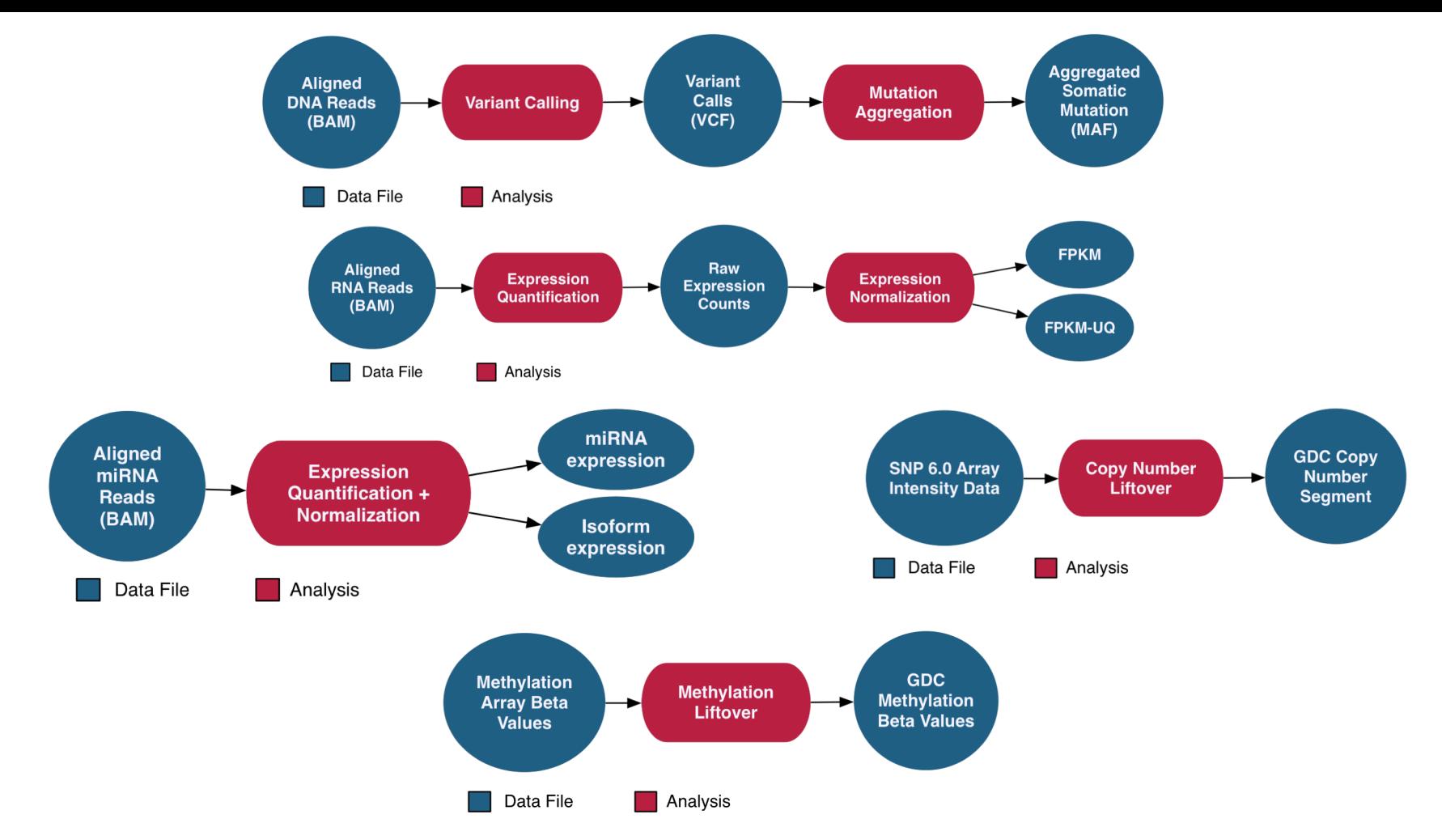

https://gdc.cancer.gov/about-data/data-harmonization-and-generation/genomic-data-harmonization-0#Pipelines

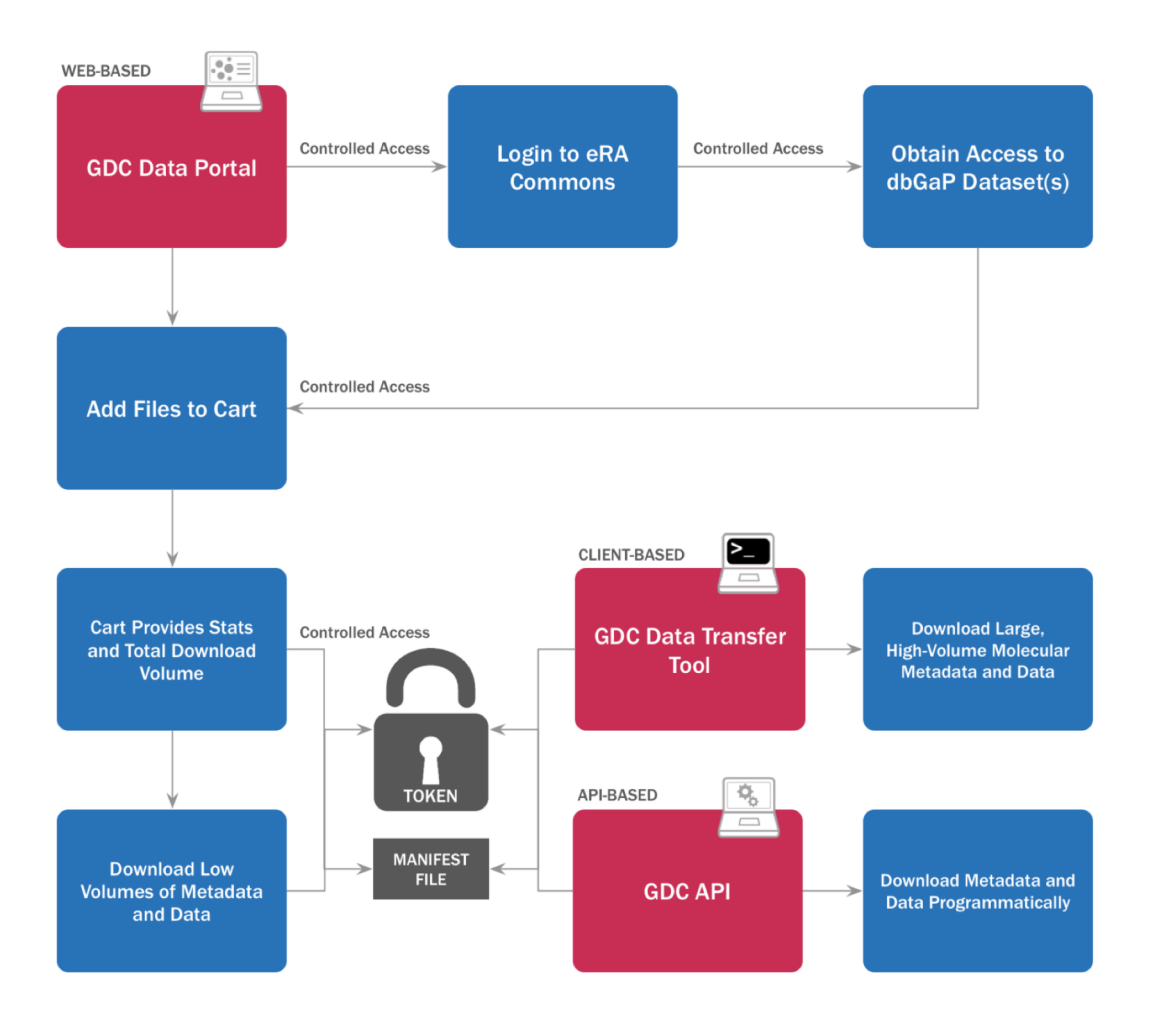

#### GDC Data Model

Complex, flexible, and growing….

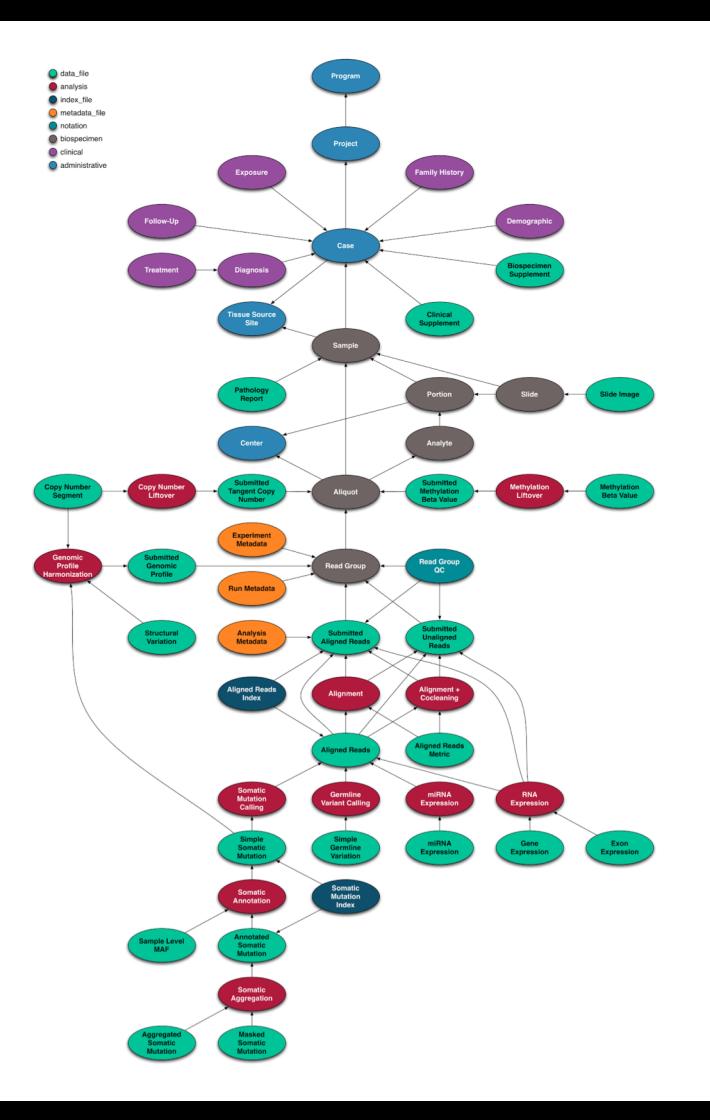

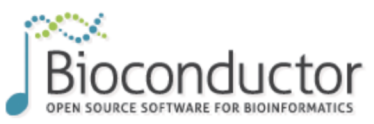

rank 169 / 2229

updated  $<$  1 week

Bioconductor version: Release (3.17)

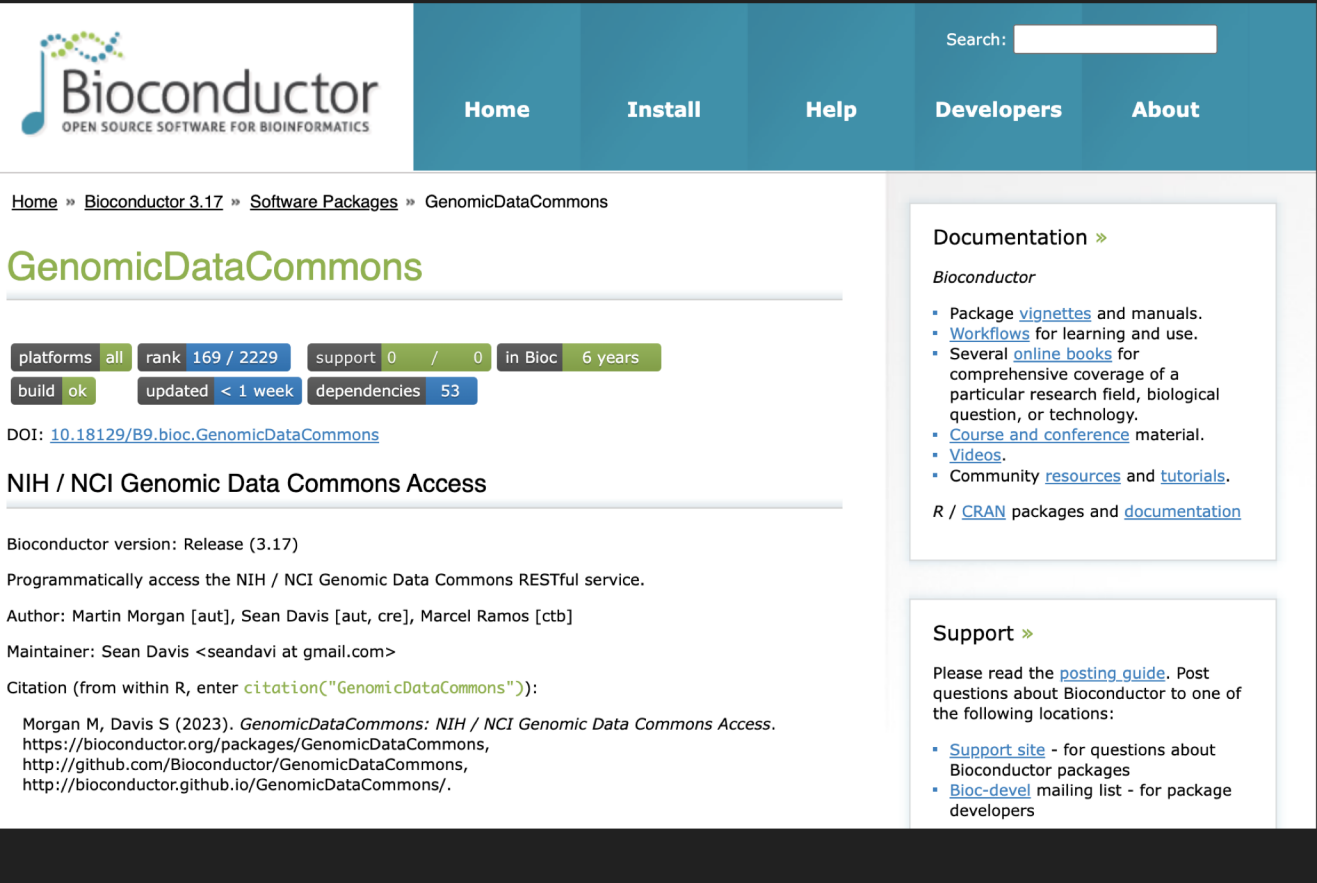

#### GenomicDataCommons

platforms build ok

Goal: Explore somatic variants seen in the TCGA cutaneous melanoma cohort in a reproducible, reusable way building on Bioconductor tools.

### Use the GenomicDataCommons package to find and download variants from the TCGA cutaneous melanoma dataset.

```
library (GenomicDataCommons)
fnames = files() 8>8GenomicDataCommons::filter(- cases.project.project id=='TCGA-SKCM' &
        data type== 'Masked Somatic Mutation' &
        data_format=='MAF' &
        analysis.workflow type=='MuTect2 Variant Aggregation and Masking') %>%
    ids() 8>8gdcdata()
```
### And now take those data directly to maftools for analysis and visualization.

```
library(maftools)
melanoma = read.macf(maf = frames[1])
```
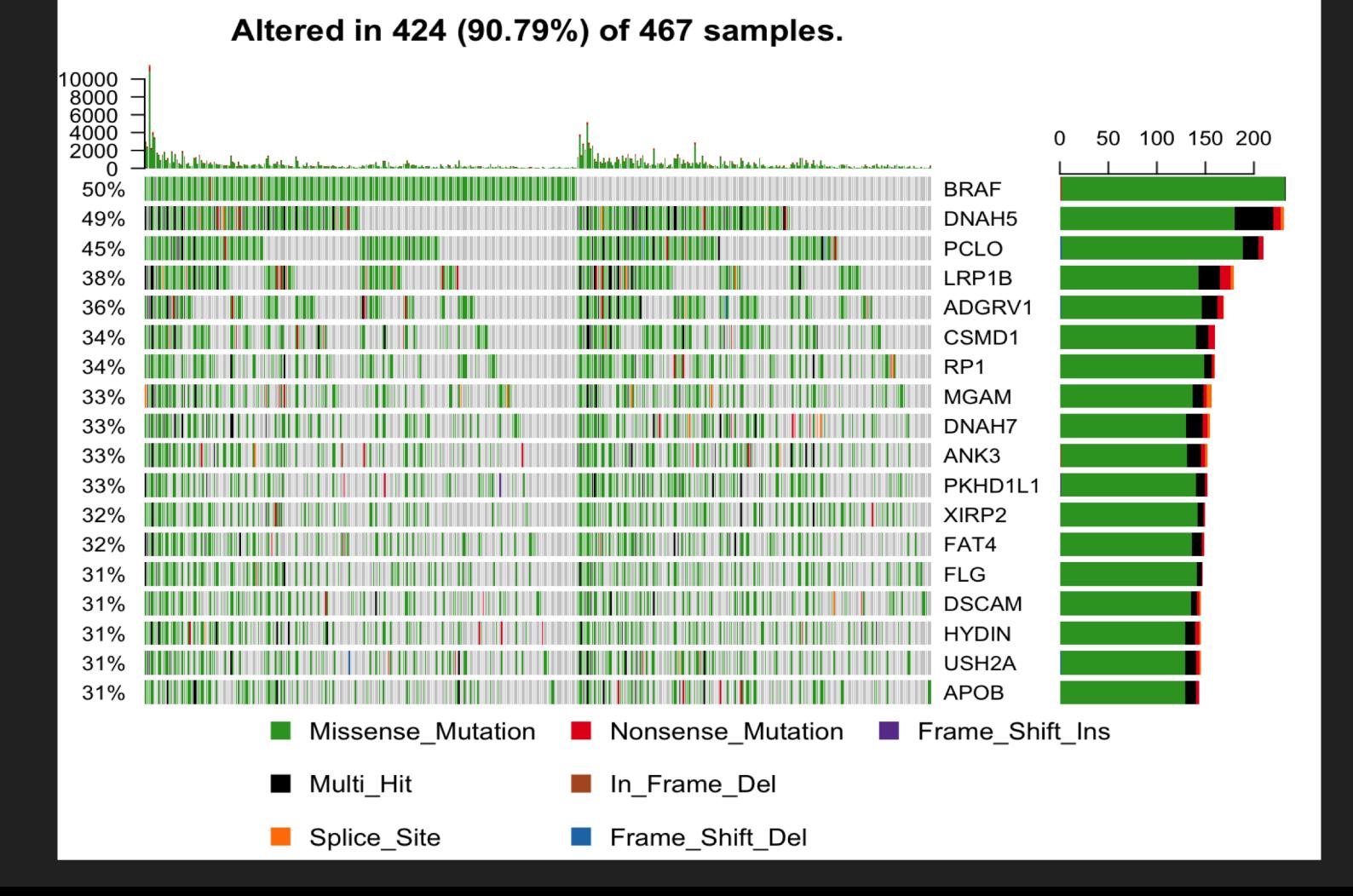

### Use the GenomicDataCommons package to find and download variants from the TCGA cutaneous melanoma dataset.

```
library (GenomicDataCommons)
fnames = files() 8>8GenomicDataCommons::filter(~ cases.project.project id=='TCGA-SKCM' &
        data type=='Masked Somatic Mutation' &
        data format=='MAF' &
        analysis.workflow type=='MuTect2 Variant Aggregation and Masking') %>%
    ids() 8>8gdcdata()
```
### And now take those data directly to maftools for analysis and visualization.

```
library(maftools)
melanoma = read.macf(maf = frames[1])
```
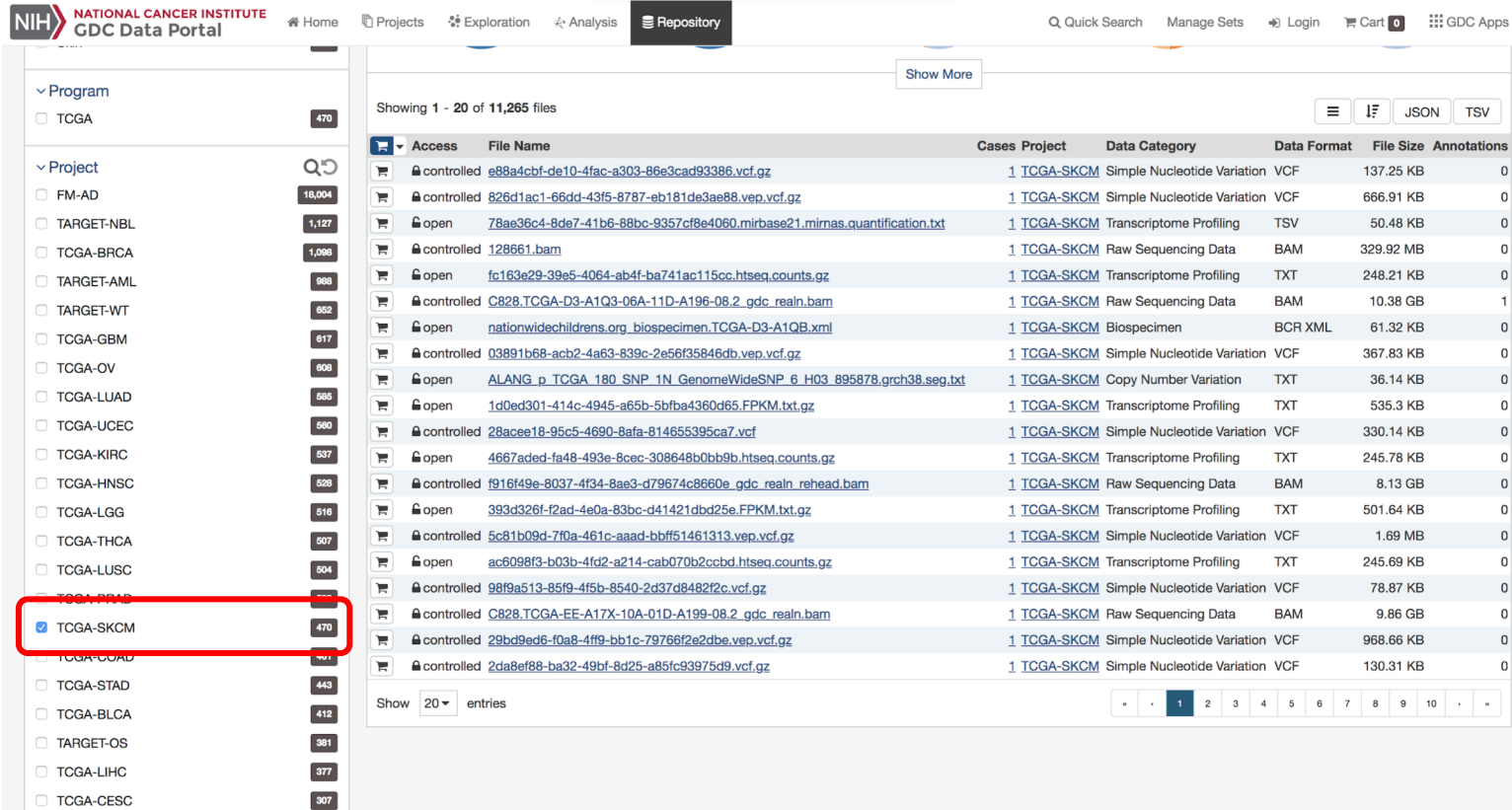

Choose patients based on project

### Use the GenomicDataCommons package to find and download variants from the TCGA cutaneous melanoma dataset.

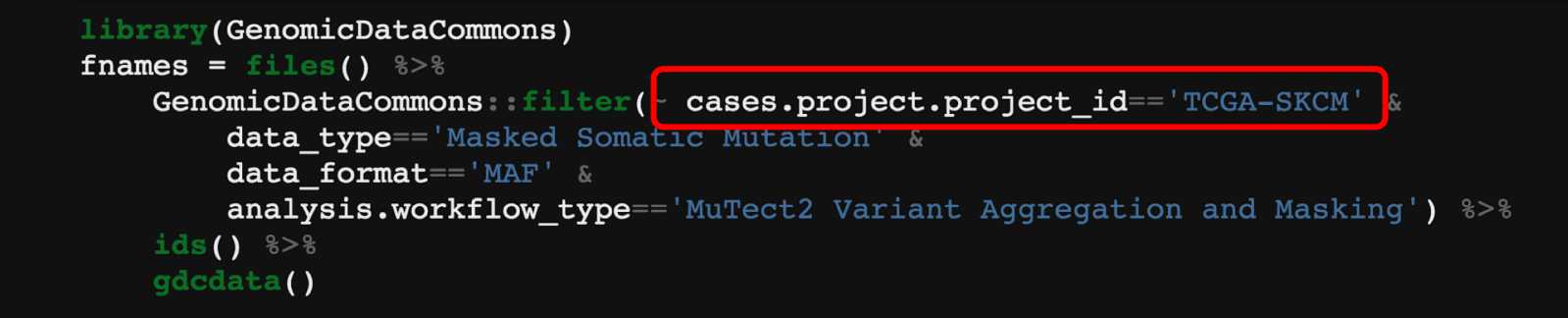

### And now take those data directly to maftools for analysis and visualization.

```
library(maftools)
melanoma = read.macf(maf = frames[1])
```
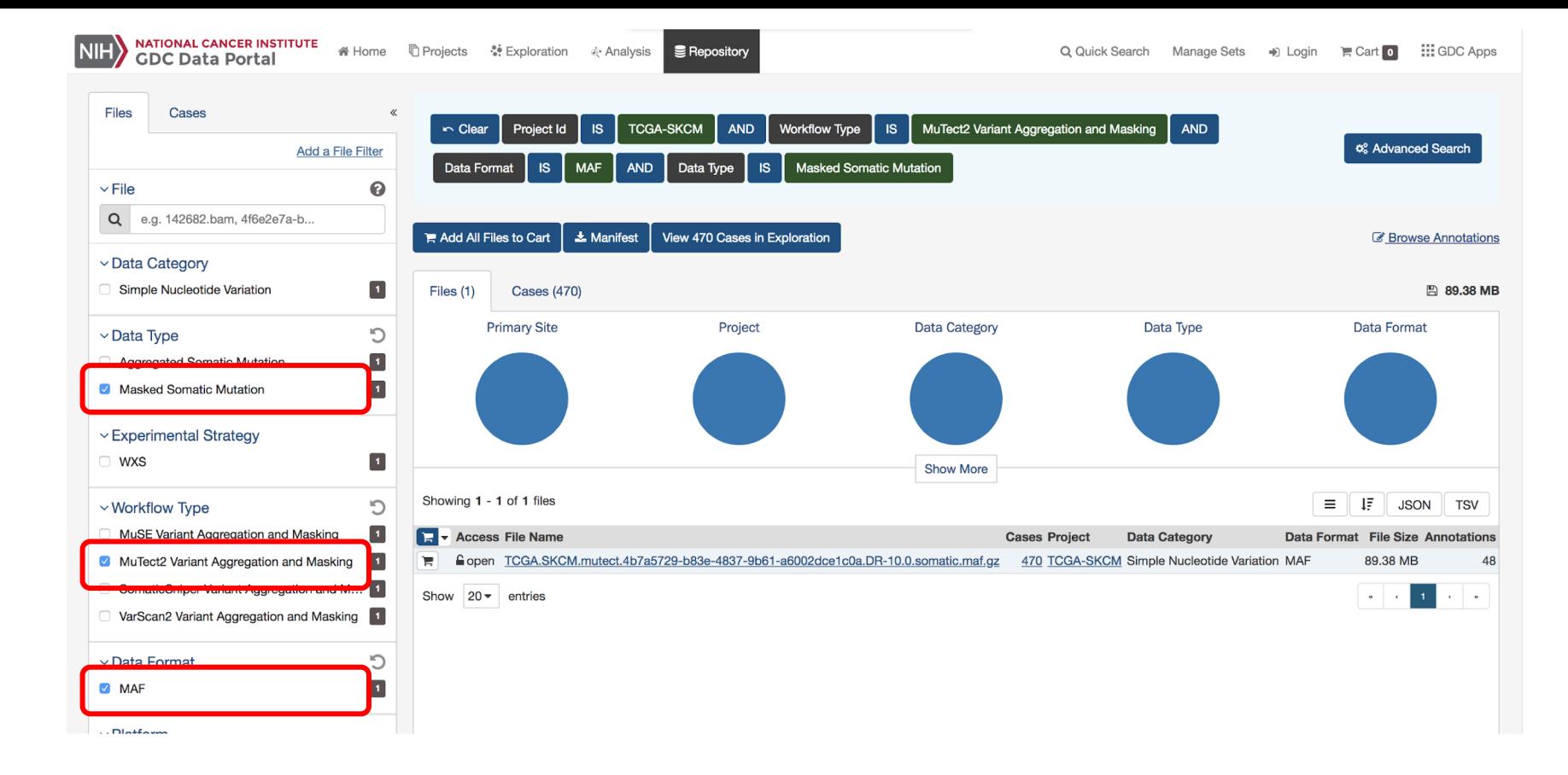

#### Choose Data Type and Workflow to select files

### Use the GenomicDataCommons package to find and download variants from the TCGA cutaneous melanoma dataset.

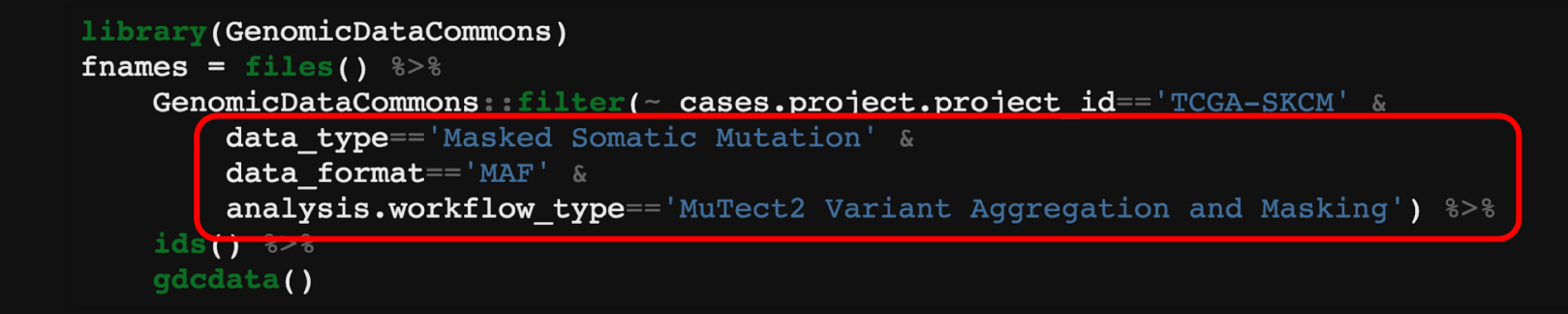

### And now take those data directly to maftools for analysis and visualization.

```
library(maftools)
melanoma = read.macf(maf = frames[1])
```
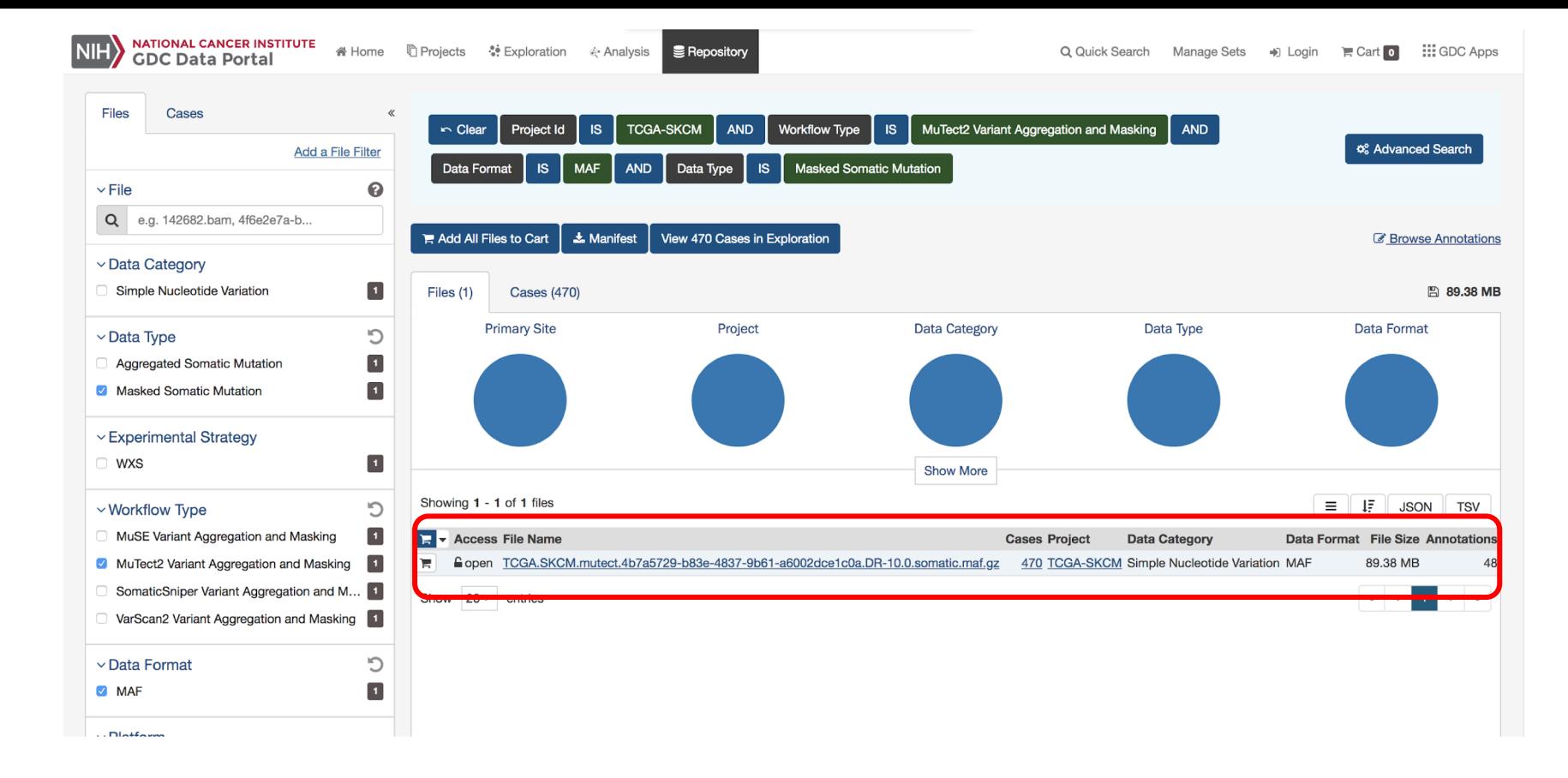

Files, like all entities in the GDC, have an associated UUID

### Use the GenomicDataCommons package to find and download variants from the TCGA cutaneous melanoma dataset.

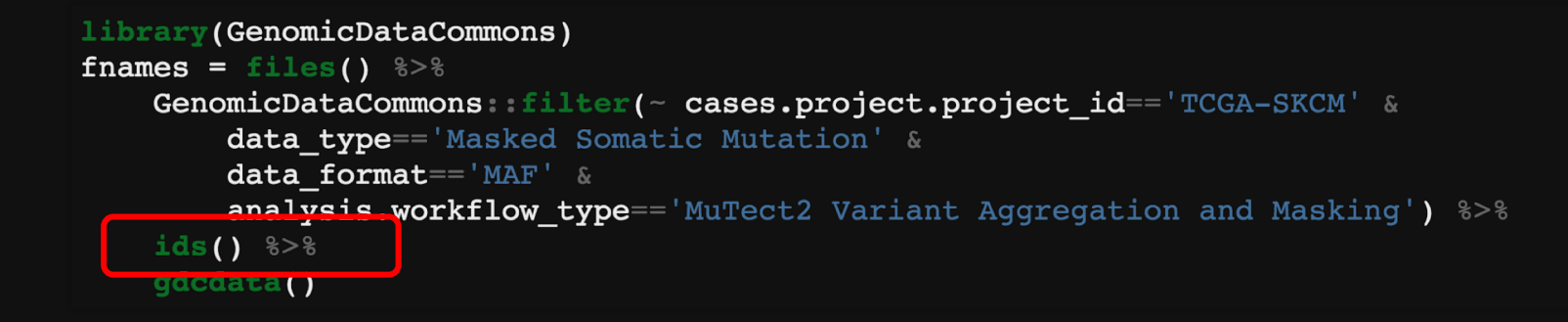

### And now take those data directly to maftools for analysis and visualization.

```
library(maftools)
melanoma = read.macf(maf = frames[1])
```
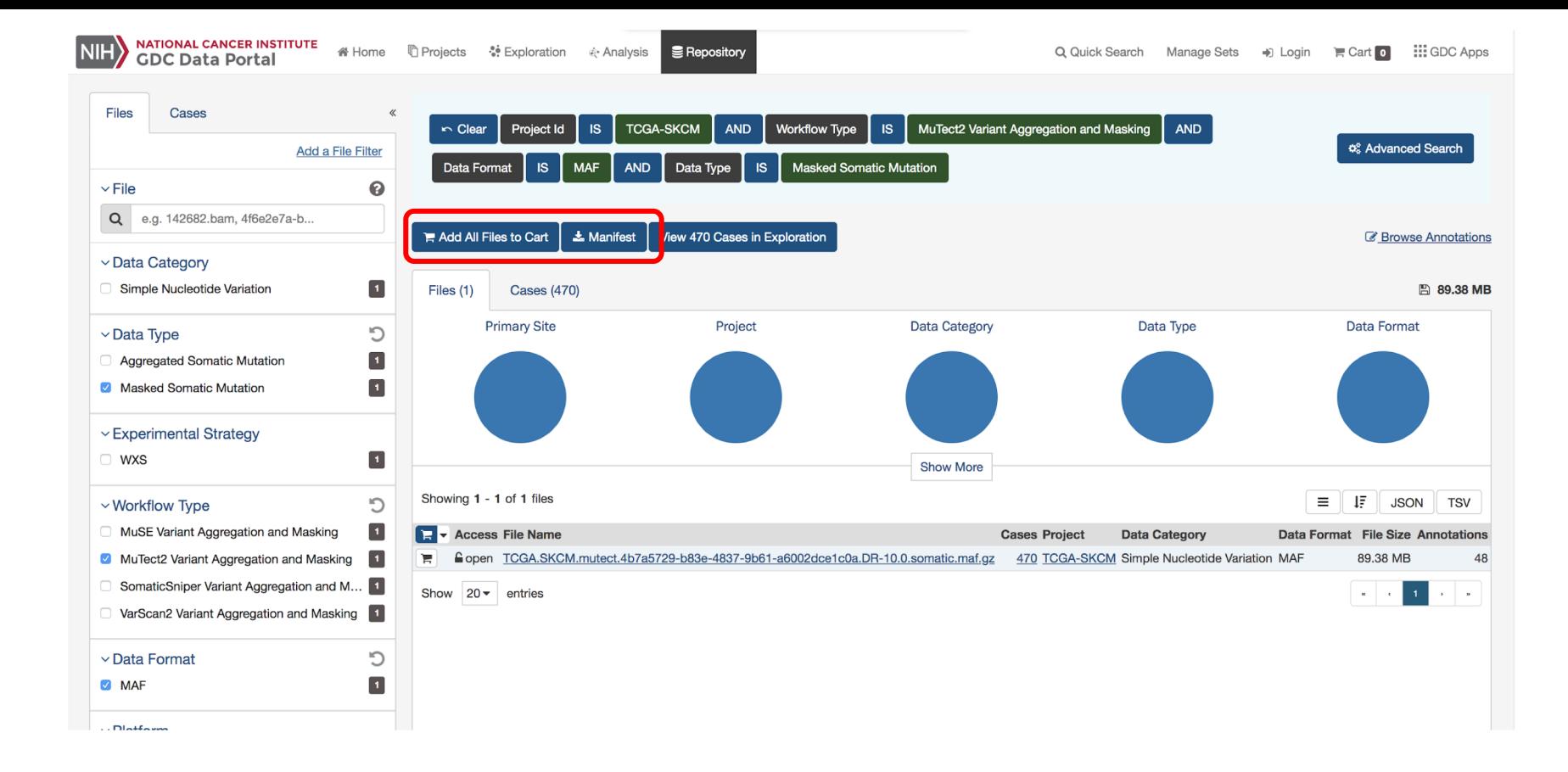

### Use the GenomicDataCommons package to find and download variants from the TCGA cutaneous melanoma dataset.

```
library (GenomicDataCommons)
fnames = files() 8>8GenomicDataCommons::filter(~ cases.project.project id=='TCGA-SKCM' &
        data type== 'Masked Somatic Mutation' &
        data_format=='MAF' &
        analysis.workflow type=='MuTect2 Variant Aggregation and Masking') %>%
     2 < 2 () ab
    qdcdata()
```
### And now take those data directly to maftools for analysis and visualization.

```
library(maftools)
melanoma = read.macf(maf = frames[1])
```
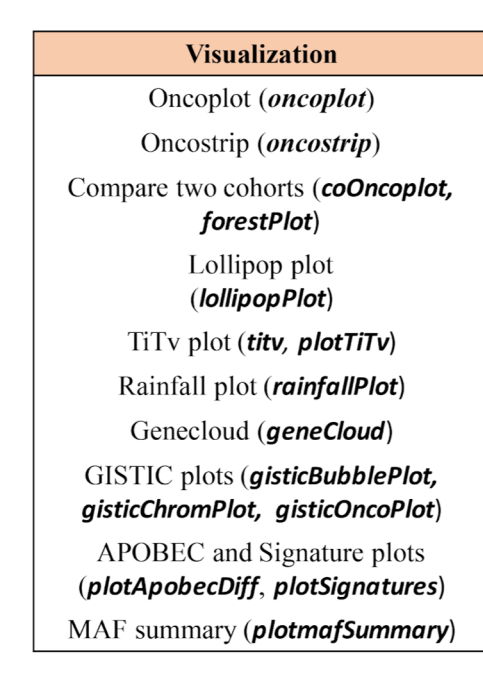

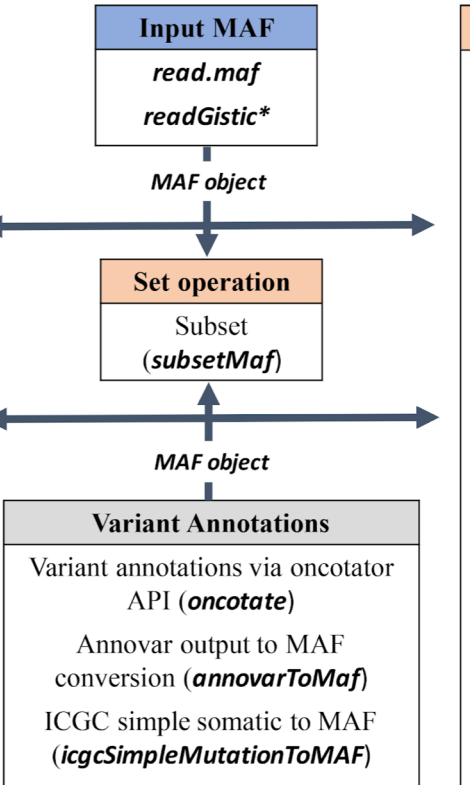

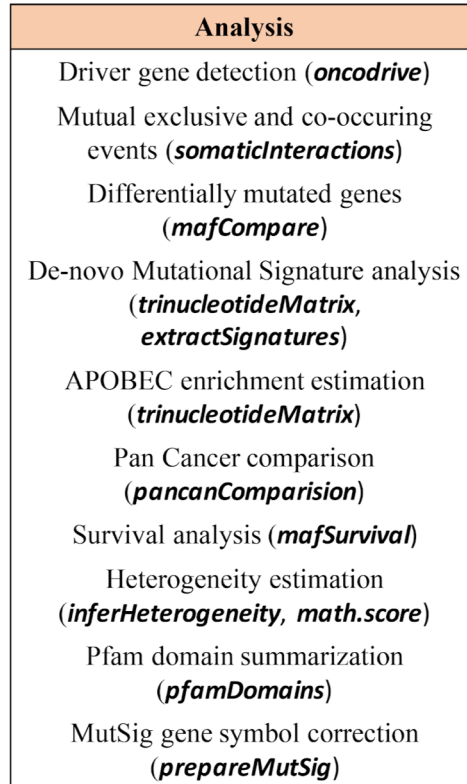

GDC Programmatic access example: *Somatic profiles from TCGA melanoma samples (8 lines of code)*

### Use the GenomicDataCommons package to find and download variants from the TCGA cutaneous melanoma dataset.

```
library (GenomicDataCommons)
fnames = files() 8>8GenomicDataCommons::filter(- cases.project.project id=='TCGA-SKCM' &
        data type== 'Masked Somatic Mutation' &
        data_format=='MAF' &
        analysis.workflow type=='MuTect2 Variant Aggregation and Masking') %>%
    ids() 8>8gdcdata()
```
### And now take those data directly to maftools for analysis and visualization.

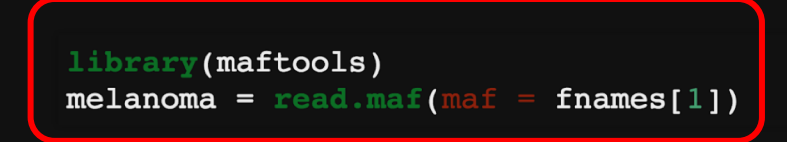

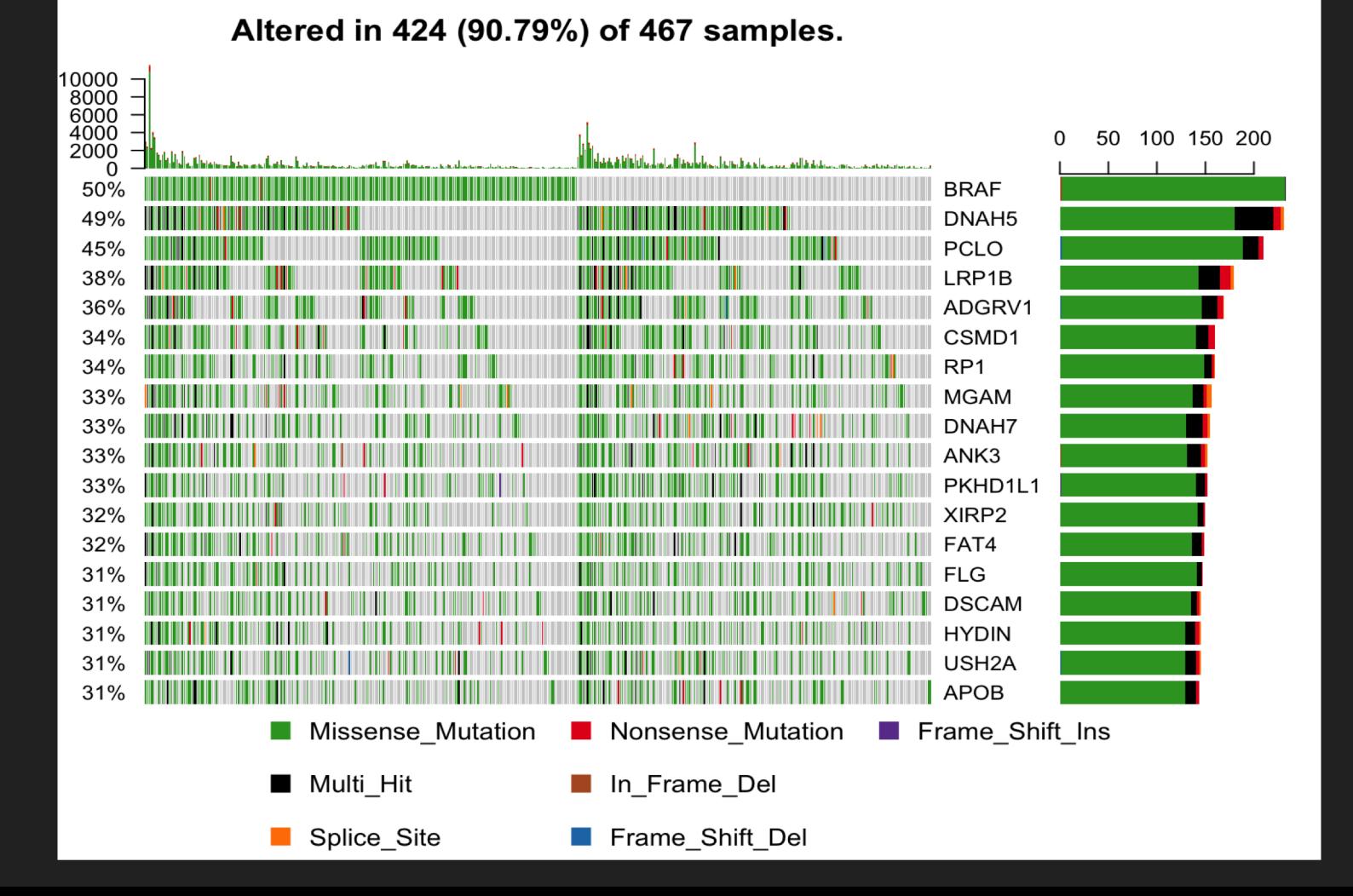

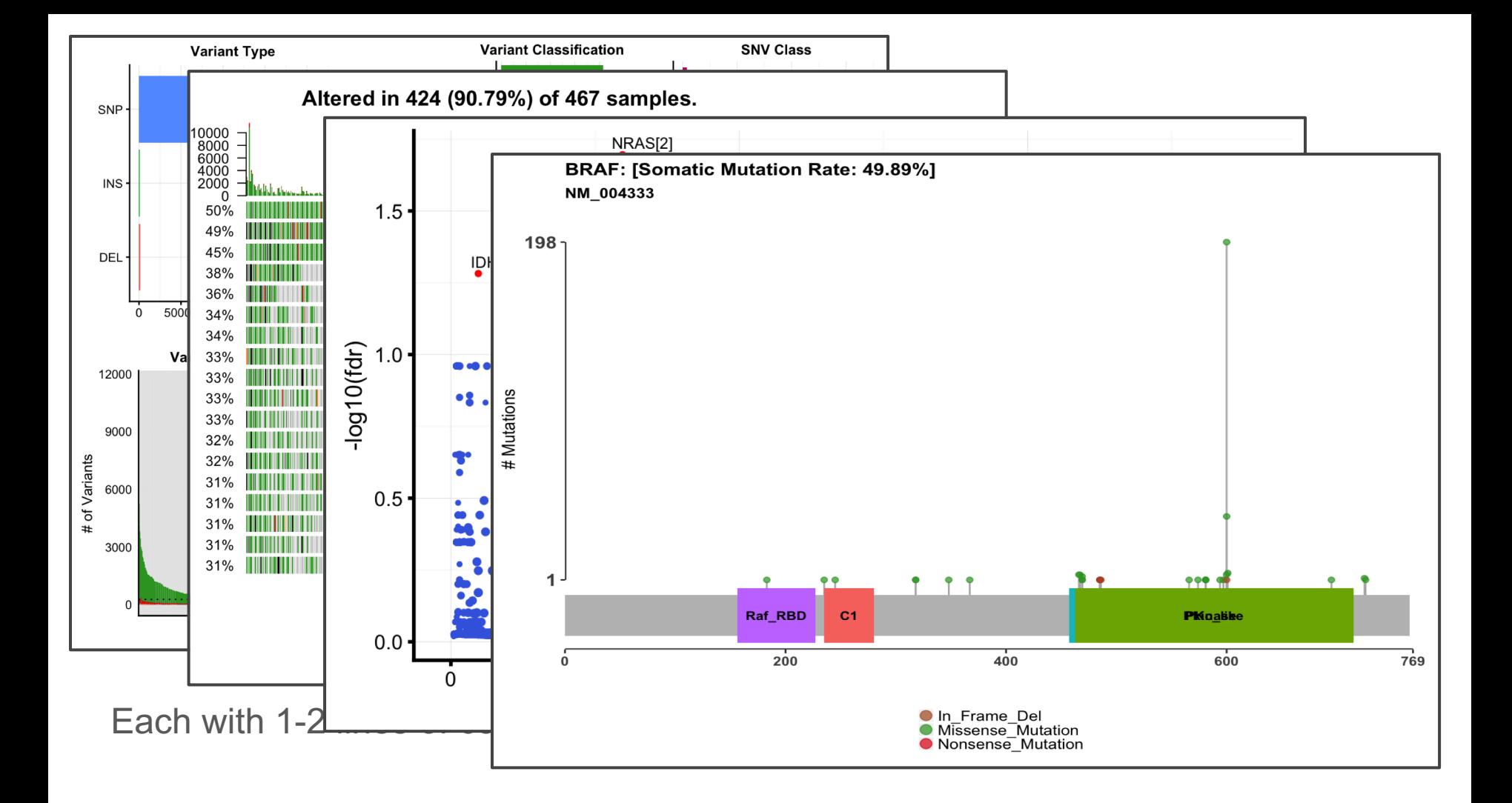

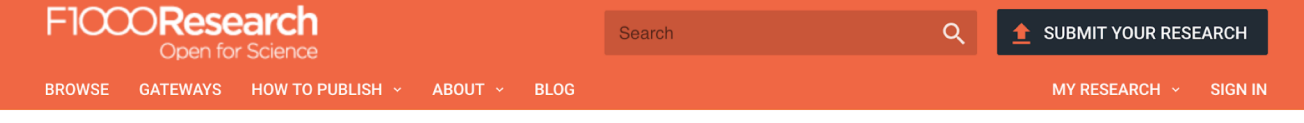

rl I

**METRICS** 

10413 **I** VIEWS

2137

**L** DOWNLOADS

中 Get PDF

吗 Get XML 66 Cite

**IL** Export Track  $\mathbf{R}$  Email

 $\ll_{\text{a}}^0$  Share

Check for updates

#### SOFTWARE TOOL ARTICLE

REVISED TCGA Workflow: Analyze cancer genomics and epigenomics data using Bioconductor packages [version 2; referees: 1 approved, 2 approved with reservations]

Tiago C. Silva<sup>1,2\*</sup>, Antonio Colaprico<sup>3,4\*</sup>, Catharina Olsen<sup>3,4\*</sup>, Fulvio D'Angelo<sup>5,6\*</sup>, Gianluca Bontempi<sup>3-5</sup>, Michele Ceccarelli<sup>7</sup>, Multim Noushmehr (D<sup>1,8</sup>)

\* Equal contributors

 $+$  Author details

+ Grant information

**COM** 

This article is included in the Bioconductor gateway

#### Abstract

Biotechnological advances in sequencing have led to an explosion of publicly available data via large international consortia such as The Cancer Genome Atlas (TCGA), The Encyclopedia of DNA Elements (ENCODE), and The NIH Roadmap Epigenomics Mapping Consortium (Roadmap). These projects have provided unprecedented opportunities to interrogate the epigenome of cultured cancer cell lines as well as normal and tumor tissues with high genomic resolution. The Bioconductor project offers more than 1,000 open-source software and statistical packages to analyze high-throughput genomic data. However, most packages are designed for specific data types (e.g. expression, epigenetics, genomics) and there is no one comprehensive tool that provides a complete integrative analysis of the resources and data provided by all three public projects. A need to create an integration of these different analyses was recently proposed. In this workflow, we provide a series of biologically focused integrative analyses of different molecular data. We describe how to download, process and prepare TCGA data and by harnessing several key Bioconductor packages, we describe how to extract biologically meaningful genomic and epigenomic data. Using Roadmap and ENCODE data, we provide a work plan to identify biologically relevant functional epigenomic elements associated with cancer. To illustrate our workflow, we analyzed two types of brain tumors: lowgrade glioma (LGG) versus high-grade glioma (glioblastoma multiform or GBM). This workflow introduces the following Bioconductor packages: AnnotationHub, ChIPSeeker, ComplexHeatmap, pathview, ELMER, GAIA, MINET,

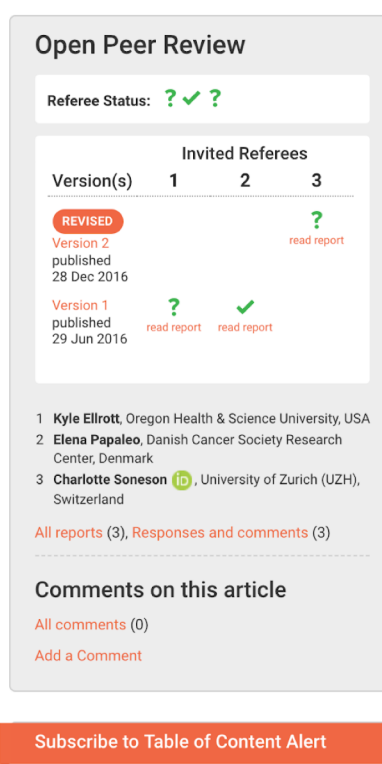

Your email address

**SUBSCRIBE** 

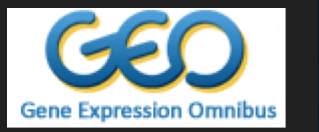

## **PHARMACODB**

#### MULTIPLE CANCER PHARMACOGENOMIC

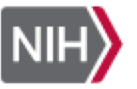

#### **NATIONAL CANCER INSTITUTE GDC Data Portal**

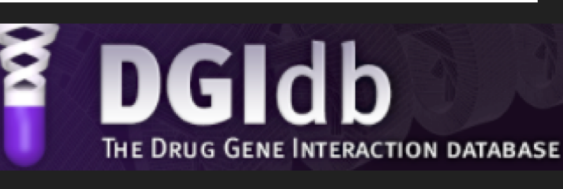

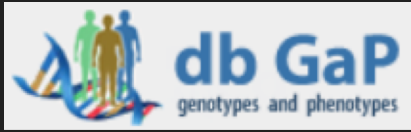

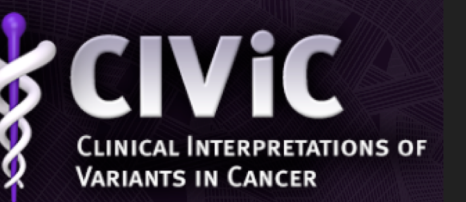

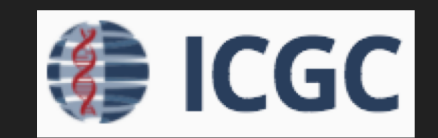

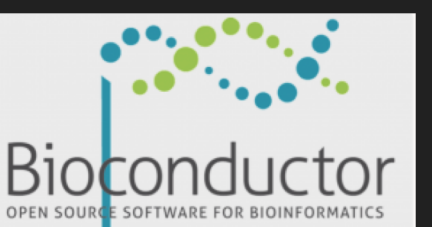

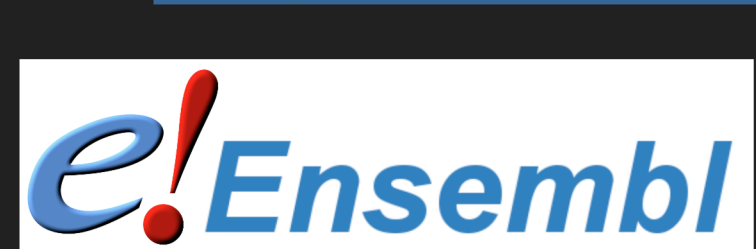

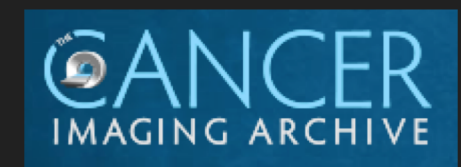

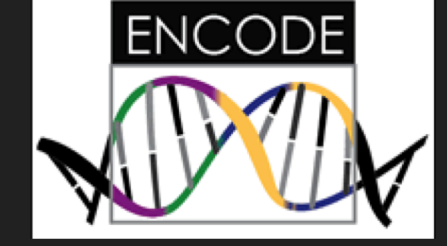

NCBI

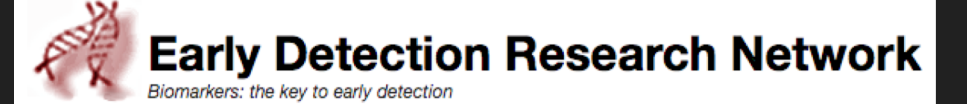

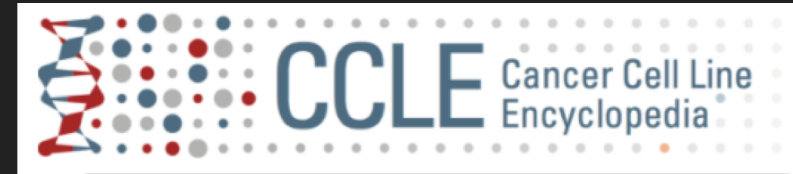

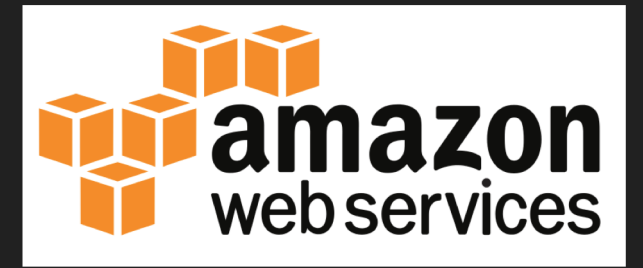

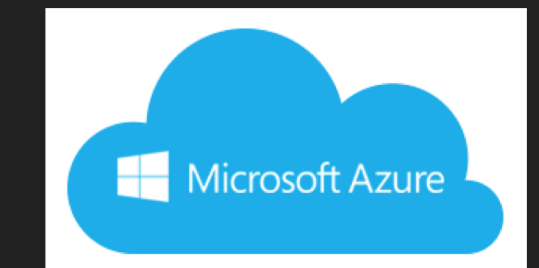

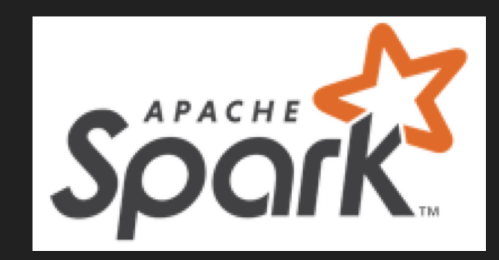

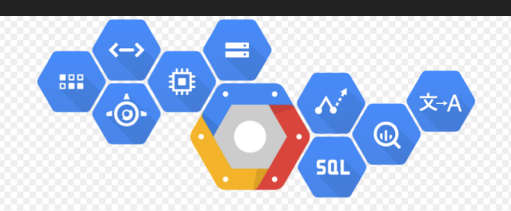

Google Cloud Platform

**TensorFlow** 

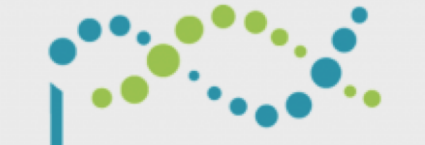

**GitHub** 

Bioconductor OPEN SOURC **E SOFTWARE** 

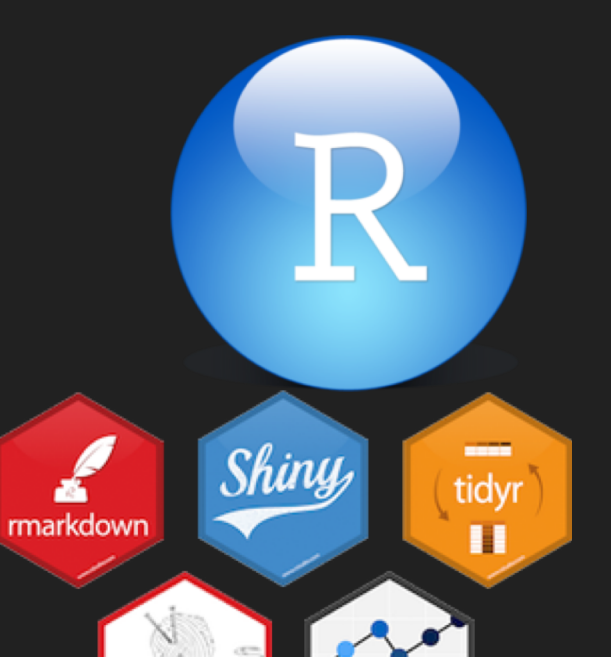

ggplot2

knitr

## Bioconductor: Education, Training, and Community

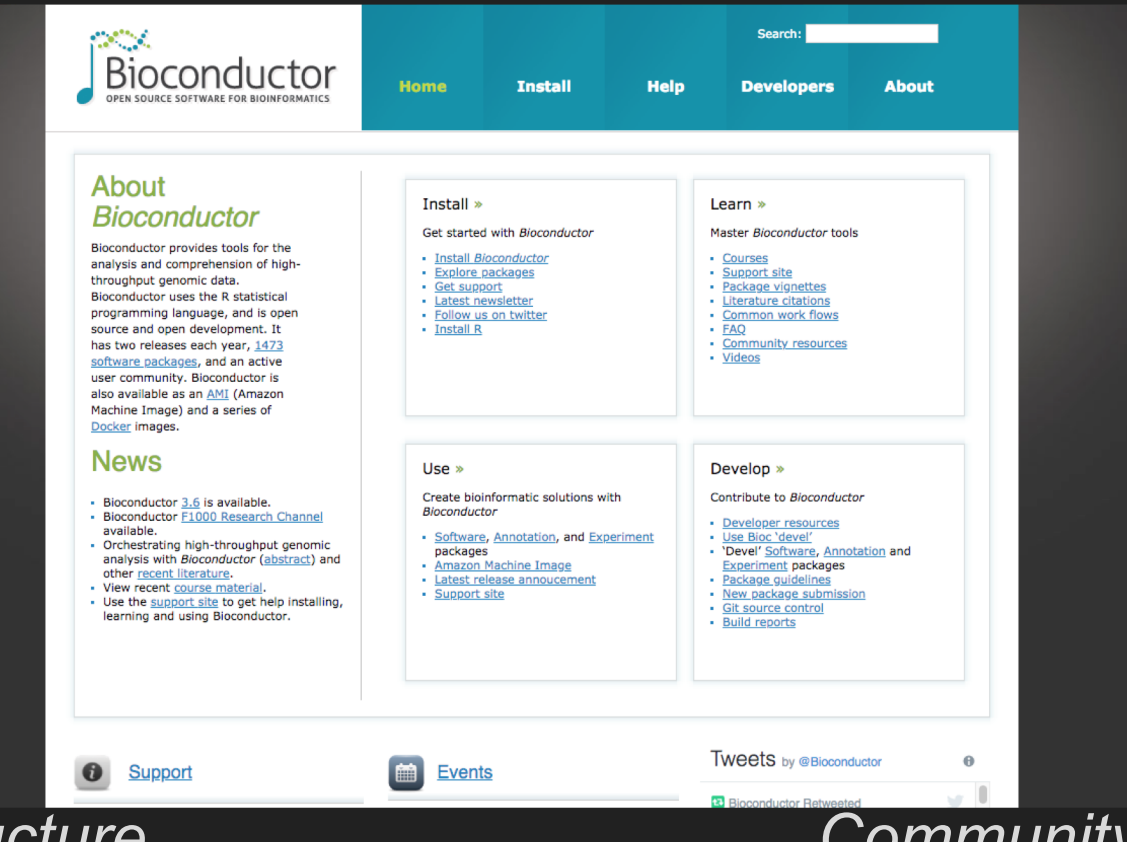

*Core infrastructure Community contribution*

## Questions? <https://bioconductor.org>

<https://seandavi.github.io>